# 1.3. СИСТЕМА ОЦЕНКИ ДОСТИЖЕНИЯ ПЛАНИРУЕМЫХ РЕЗУЛЬТАТОВ ОСВОЕНИЯ ОСНОВНОЙ ОБРАЗОВАТЕЛЬНОЙ ПРОГРАММЫ ОСНОВНОГО ОБЩЕГО ОБРАЗОВАНИЯ

# **1.3.1. Общие подходы**

Система оценки достижения планируемых результатов освоения основной образовательной программы основного общего образования:

1) определяет основные направления и цели оценочной деятельности, ориентированной на управление качеством образования, описывает объект и содержание оценки, критерии, процедуры и состав инструментария оценивания, формы представления результатов, условия и границы применения системы оценки;

2) ориентирует образовательный процесс на духовно-нравственное развитие и воспитание обучающихся, реализацию требований к результатам освоения основной образовательной программы основного общего образования;

3) обеспечивает комплексный подход к оценке результатов освоения основной образовательной программы основного общего образования, позволяющий вести оценку предметных, метапредметных и личностных результатов основного общего образования;

4) обеспечивает оценку динамики индивидуальных достижений обучающихся в процессе освоения основной общеобразовательной программы основного общего образования;

5) предусматривает использование разнообразных методов и форм, взаимно дополняющих друг друга (Стандартизированные письменные и устные работы, проекты, практические работы, творческие работы, самоанализ и самооценка, наблюдения);

6) позволяет использовать результаты итоговой оценки выпускников, характеризующие уровень достижения планируемых результатов освоения основной образовательной программы основного общего образования, как основы для оценки деятельности образовательного учреждения и системы образования разного уровня.

Система оценки достижения планируемых результатов освоения основной образовательной программы основного общего образования представляет собой один из инструментов реализации требований Стандарта к результатам освоения основной образовательной программы основного общего образования, направленный на обеспечение качества образования, что предполагает вовлечённость в оценочную деятельность как педагогов, так и обучающихся.

Система оценки призвана способствовать поддержанию единства всей системы образования, обеспечению преемственности в системе непрерывного образования. Её основными функциями являются ориентация образовательного процесса на достижение планируемых результатов освоения основной образовательной программы основного общего образования и обеспечение эффективной обратной связи, позволяющей осуществлять управление образовательным процессом.

Основными направлениями и целями оценочной деятельности в соответствии с требованиями Стандарта являются оценка образовательных достижений обучающихся (с целью итоговой оценки) и оценка результатов деятельности образовательных учреждений и педагогических кадров (соответственно с целями аккредитации и аттестации). Полученные данные используются для оценки состояния и тенденций развития системы образования разного уровня.

В соответствии с ФГОС основным объектом системы оценки результатов образования, её содержательной и критериальной базой выступают требования Стандарта, которые конкретизируются в планируемых результатах освоения обучающимися основной образовательной программы основного общего образования.

Организация и содержание итоговой оценки и аттестации обучающихся.

Предметом итоговой оценки освоения обучающимися основной образовательной программы основного общего образования является достижение предметных и метапредметных результатов освоения основной образовательной программы основного общего образования, необходимых для продолжения образования.

При итоговом оценивании результатов освоения обучающимися основной образовательной программы основного общего образования учитываются сформированность умений выполнения проектной деятельности и способность к решению учебно-практических и учебнопознавательных задач.

Итоговая оценка результатов освоения основной образовательной программы основного общего образования включает две составляющие:

- результаты промежуточной аттестации обучающихся, отражающие динамику их индивидуальных образовательных достижений в соответствии с планируемыми результатами освоения основной образовательной программы основного общего образования;

- результаты государственной (итоговой) аттестации выпускников, характеризующие уровень достижения планируемых результатов освоения основной образовательной программы основного общего образования<sup>1</sup>.

2) адаптация инструментария для итоговой оценки достижения планируемых результатов, разработанного на федеральном уровне, в целях организации: а) оценки достижения планируемых результатов в рамках текущего и тематического контроля; б) промежуточной аттестации (системы внутришкольного мониторинга); в) итоговой аттестации по предметам, не выносимым на государственную итоговую аттестацию;

3) адаптация (при необходимости - разработка) инструментария для итоговой оценки достижения планируемых результатов по предметам и/или междисциплинарным программам, вводимым образовательным учреждением;

5) адаптация или разработка модели и инструментария для оценки деятельности педагогов и образовательного учреждения в целом в целях организации системы внутришкольного контроля.

<sup>1</sup> К компетенции образовательного учреждения относится:

<sup>1)</sup> описание организации и содержания: а) промежуточной аттестации обучающихся в рамках урочной и внеурочной деятельности; б) итоговой оценки по предметам, не выносимым на государственную (итоговую) аттестацию обучающихся; в) оценки проектной деятельности обучающихся;

<sup>4)</sup> адаптация или разработка модели и инструментария для организации стартовой диагностики;

Описание организации и содержания промежуточной аттестации, итоговой оценки и оценки проектной деятельности (п. 1) приводится в соответствующем разделе в образовательной программе образовательного учреждения. Используемый образовательным учреждением инструментарий для стартовой диагностики и итоговой оценки (пп. 2-5) приводится в Приложении к образовательной программе образовательного учреждения.

К результатам индивидуальных достижений обучающихся, не подлежащим итоговой оценке, относятся ценностные ориентации обучающегося и индивидуальные личностные характеристики. Обобщённая оценка этих и других личностных результатов освоения обучающимися основных образовательных программ осуществляется в ходе различных мониторинговых исследований.

Итоговая оценка результатов освоения основной образовательной программы основного общего образования определяется по результатам промежуточной и итоговой аттестации обучающихся.

Результаты итоговой аттестации выпускников (в том числе государственной) характеризуют уровень достижения предметных и метапредметных результатов освоения основной образовательной программы основного общего образования, необходимых для продолжения образования. Государственная (итоговая) аттестация выпускников осуществляется внешними (по отношению к образовательному учреждению) органами, т.е. является внешней оценкой.

Основным объектом, содержательной и критериальной базой итоговой оценки подготовки выпускников на ступени основного общего образования в соответствии со структурой планируемых результатов выступают планируемые результаты, представленные в соответствующих разделах рабочих предметных программ.

Интерпретация результатов оценки ведётся на основе контекстной информации об условиях и особенностях деятельности субъектов образовательного процесса. В частности, итоговая оценка обучающихся определяется с учётом их стартового уровня и динамики образовательных достижений.

На итоговую оценку на ступени основного общего образования выносятся *только предметные и метапредметные результаты*, она формируется на основе:

• результатов внутришкольного мониторинга образовательных достижений по всем предметам, зафиксированных в оценочных листах, в том числе за промежуточные и итоговые комплексные работы на межпредметной основе;

• оценок за выполнение итоговых работ по всем учебным предметам;

• оценки за выполнение и защиту индивидуального проекта;

• оценок за работы, выносимые на государственную итоговую аттестацию (далее – ГИА).

При этом результаты внутришкольного мониторинга характеризуют выполнение всей совокупности планируемых результатов, а также динамику образовательных достижений обучающихся за период обучения. Оценки за итоговые работы, индивидуальный проект и работы, выносимые на ГИА, характеризуют уровень усвоения обучающимися опорной системы знаний по изучаемым предметам, а также уровень овладения метапредметными действиями.

На основании этих оценок делаются выводы о достижении планируемых результатов (на базовом или повышенном уровне) по каждому учебному предмету, а также об овладении обучающимся основными познавательными, регулятивными и коммуникативными действиями и приобретении способности к проектированию и осуществлению целесообразной и результативной деятельности.

Педагогический совет образовательного учреждения на основе выводов, сделанных классными руководителями и учителями отдельных предметов по каждому выпускнику, рассматривает вопрос об успешном освоении данным обучающимся основной образовательной программы основного общего образования и выдаче документа государственного образца об уровне образования – аттестата об основном общем образовании.

В случае если полученные обучающимся итоговые оценки не позволяют сделать однозначного вывода о достижении планируемых результатов, решение о выдаче документа государственного образца об уровне образования – аттестата об основном общем образовании принимается педагогическим советом с учётом динамики образовательных достижений выпускника и контекстной информации об условиях и особенностях его обучения в рамках регламентированных процедур, устанавливаемых Министерством образования и науки Российской Федерации.

Решение о выдаче документа государственного образца об уровне образования – аттестата об основном общем образовании принимается одновременно с рассмотрением и утверждением характеристики обучающегося, с учётом которой осуществляется приём в профильные классы старшей школы. В характеристике обучающегося:

• отмечаются образовательные достижения и положительные качества обучающегося;

• даются педагогические рекомендации к выбору направлений профильного образования с учётом выбора, сделанного выпускником, а также с учётом успехов и проблем обучающегося.

Все выводы и оценки, включаемые в характеристику, должны быть подтверждены материалами мониторинга образовательных достижений и другими объективными показателями.

*Организация и содержание промежуточной аттестации обучающихся (в рамках урочной и внеурочной деятельности, итоговой оценки по предметам, не выносимым на итоговую аттестацию обучающихся, и оценки проектной деятельности обучающихся).*

Результаты промежуточной аттестации, представляющие собой результаты внутришкольного мониторинга индивидуальных образовательных достижений обучающихся, отражают динамику формирования их способности к решению учебно-практических и учебнопознавательных задач и навыков проектной деятельности. Промежуточная аттестация осуществляется в ходе совместной оценочной деятельности педагогов и обучающихся, т. е. является внутренней оценкой.

Система оценки достижения планируемых результатов освоения основной образовательной программы основного общего образования предполагает комплексный подход к оценке результатов образования, позволяющий вести оценку достижения обучающимися всех трёх групп результатов образования: личностных, метапредметных и предметных.

## *Особенности оценки личностных результатов.*

Оценка личностных результатов представляет собой оценку достижений обучающихся в ходе их личностного развития.

Формирование личностных результатов обеспечивается в ходе реализации всех компонентов образовательного процесса, включая внеурочную деятельность, реализуемую семьёй и школой.

Основным *объектом оценки личностных результатов* служит сформированность универсальных учебных действий, включаемых в следующие три основных блока:

1) сформированность *основ гражданской идентичности* личности;

2) готовность к переходу к *самообразованию на основе учебно-познавательной мотивации,* в том числе готовность к *выбору направления профильного образования*;

3) сформированность *социальных компетенций,* включая ценностносмысловые установки и моральные нормы, опыт социальных и межличностных отношений, правосознание.

В соответствии с требованиями Стандарта достижение личностных результатов не выносится на итоговую оценку обучающихся, а является предметом оценки эффективности воспитательно-образовательной деятельности образовательного учреждения и образовательных систем разного уровня. Оценка этих результатов образовательной деятельности осуществляется в ходе внешних неперсонифицированных мониторинговых исследований на основе централизованно разработанного инструментария. К их проведению должны быть привлечены специалисты, не работающие в данном образовательном учреждении и обладающие необходимой компетентностью в сфере психологической диагностики развития личности в детском и подростковом возрасте.

В текущем учебном процессе в соответствии с требованиями Стандарта оценка этих достижений должна проводиться в форме, не представляющей угрозы личности, психологической безопасности и эмоциональному статусу учащегося, и может использоваться исключительно в целях оптимизации личностного развития обучающихся.

#### *Особенности оценки метапредметных результатов.*

Основным *объектом оценки метапредметных результатов* является:

• способность и готовность к освоению систематических знаний, их самостоятельному пополнению, переносу и интеграции;

• способность к сотрудничеству и коммуникации;

• способность к решению личностно и социально значимых проблем и воплощению найденных решений в практику;

• способность и готовность к использованию ИКТ в целях обучения и развития;

• способность к самоорганизации, саморегуляции и рефлексии.

Оценка достижения метапредметных результатов может проводиться в ходе различных процедур. Основной процедурой итоговой оценки достижения метапредметных результатов является *защита итогового индивидуального проекта.*

Дополнительным источником данных о достижении отдельных метапредметных результатов могут служить результаты выполнения проверочных работ (как правило, тематических) по всем предметам.

В ходе текущей, тематической, промежуточной оценки может быть оценено достижение таких коммуникативных и регулятивных действий, которые трудно или нецелесообразно проверять в ходе стандартизированной итоговой проверочной работы, например уровень сформированности навыков сотрудничества или самоорганизации.

Оценка достижения метапредметных результатов ведётся также в рамках системы промежуточной аттестации. Для оценки динамики формирования и уровня сформированности метапредметных результатов в системе внутришкольного мониторинга образовательных достижений все вышеперечисленные данные (способность к сотрудничеству и коммуникации, решению проблем и др.) наиболее целесообразно фиксировать и анализировать в соответствии с разработанными образовательным учреждением:

а) программой формирования планируемых результатов освоения междисциплинарных программ;

б) системой промежуточной аттестации (внутришкольным мониторингом образовательных достижений) обучающихся в рамках урочной и внеурочной деятельности;

в) системой итоговой оценки по предметам, не выносимым на государственную (итоговую) аттестацию обучающихся;

г) инструментарием для оценки достижения планируемых результатов в рамках текущего и тематического контроля, промежуточной аттестации (внутришкольного мониторинга образовательных достижений), итоговой аттестации по предметам, не выносимым на государственную итоговую аттестацию.

При этом обязательными составляющими системы внутришкольного мониторинга образовательных достижений являются материалы:

• *стартовой диагностики*;

• текущего выполнения *учебных исследований и учебных проектов*;

• *промежуточных и итоговых комплексных работ на межпредметной основе,* направленных на оценку сформированности познавательных, регулятивных и коммуникативных действий при решении учебно-познавательных и учебно-практических задач, основанных на работе с текстом;

• текущего выполнения выборочных *учебно-практических и учебно-познавательных заданий* на оценку способности и готовности учащихся к освоению систематических знаний, их самостоятельному пополнению, переносу и интеграции; способности к сотрудничеству и коммуникации, к решению личностно и социально значимых проблем и воплощению решений в практику; способности и готовности к использованию ИКТ в целях обучения и развития; способности к самоорганизации, саморегуляции и рефлексии;

• защиты *итогового индивидуального проекта.*

#### *Особенности оценки предметных результатов.*

Оценка предметных результатов представляет собой оценку достижения обучающимся планируемых результатов по отдельным предметам.

Формирование этих результатов обеспечивается за счёт основных компонентов образовательного процесса – учебных предметов.

Основным *объектом оценки предметных результатов* в соответствии с требованиями Стандарта является способность к решению учебно-познавательных и учебно-практических задач, основанных на изучаемом учебном материале, с использованием способов дей-

ствий, релевантных содержанию учебных предметов, в том числе метапредметных (познавательных, регулятивных, коммуникативных) лействий.

Система оценки предусматривает уровневый подход к содержанию оценки и инструментарию для оценки достижения планируемых результатов, а также к представлению и интерпретации результатов измерений.

Одним из проявлений уровневого подхода является оценка индивидуальных образовательных достижений на основе «метода сложения», при котором фиксируется достижение уровня, необходимого для успешного продолжения образования и реально достигаемого большинством учащихся, и его превышение, что позволяет выстраивать индивидуальные траектории движения с учётом зоны ближайшего развития, формировать положительную учебную и социальную мотивацию.

Система оценки предметных результатов освоения учебных программ с учётом уровневого подхода, принятого в Стандарте, предполагает выделение базового уровня достижений как точки отсчёта при построении всей системы оценки и организации индивидуальной работы с обучающимися.

Реальные достижения обучающихся могут соответствовать базовому уровню, а могут отличаться от него как в сторону превышения, так и в сторону недостижения.

Для описания достижений обучающихся целесообразно установить следующие уровни.

Базовый уровень достижений - уровень, который демонстрирует освоение учебных действий с опорной системой знаний в рамках диапазона (круга) выделенных задач. Овладение базовым уровнем является достаточным для продолжения обучения на следующей ступени образования, но не по профильному направлению. Достижению базового уровня соответствует отметка «удовлетворительно» (или отметка «3», отметка «зачтено»).

Превышение базового уровня свидетельствует об усвоении опорной системы знаний на уровне осознанного произвольного овладения учебными действиями, а также о кругозоре, широте (или избирательности) интересов:

• повышенный уровень достижения планируемых результатов, оценка «хорошо» (отметка «4»);

• высокий уровень достижения планируемых результатов, оценка «отлично» (отметка «5»).

Повышенный и высокий уровни достижения отличаются по полноте освоения планируемых результатов, уровню овладения учебными действиями и сформированностью интересов к данной предметной области.

Индивидуальные траектории обучения обучающихся, демонстрирующих повышенный и высокий уровни достижений, целесообразно формировать с учётом интересов этих обучающихся и их планов на будущее. При наличии устойчивых интересов к учебному предмету и основательной подготовки по нему такие обучающиеся могут быть вовлечены в проектную деятельность по предмету и сориентированы на продолжение обучения в старших классах по данному профилю.

Для описания подготовки учащихся, уровень достижений которых ниже базового, выделяется:

• *пониженный уровень* достижений, оценка «неудовлетворительно» (отметка «2»);

• *низкий уровень* достижений, оценка «плохо» (отметка «1»).

Недостижение базового уровня (пониженный и низкий уровни достижений) фиксируется в зависимости от объёма и уровня освоенного и неосвоенного содержания предмета.

*Пониженный уровень* достижений свидетельствует об отсутствии систематической базовой подготовки, о том, что обучающимся не освоено даже и половины планируемых результатов, которые осваивает большинство обучающихся, о том, что имеются значительные пробелы в знаниях, дальнейшее обучение затруднено. При этом обучающийся может выполнять отдельные задания повышенного уровня. Данная группа обучающихся требует специальной диагностики затруднений в обучении, пробелов в системе знаний и оказания целенаправленной помощи в достижении базового уровня.

*Низкий уровень* освоения планируемых результатов свидетельствует о наличии только отдельных фрагментарных знаний по предмету, дальнейшее обучение практически невозможно. Обучающимся, которые демонстрируют низкий уровень достижений, требуется специальная помощь не только по учебному предмету, но и по формированию мотивации к обучению, развитию интереса к изучаемой предметной области, пониманию значимости предмета для жизни и др. Только наличие положительной мотивации может стать основой ликвидации пробелов в обучении для данной группы обучающихся.

Описанный выше подход применяется в ОС «Школа 2100» в ходе различных процедур оценивания: текущего, промежуточного и итогового.

Для формирования норм оценки в соответствии с выделенными уровнями необходимо описать достижения обучающегося базового уровня (в терминах знаний и умений, которые он должен продемонстрировать), за которые обучающийся обоснованно получает оценку «удовлетворительно». После этого определяются и содержательно описываются более высокие или низкие уровни достижений. Важно акцентировать внимание не на ошибках, которые сделал обучающийся, а на учебных достижениях, которые обеспечивают продвижение вперёд в освоении содержания образования.

Для оценки динамики формирования предметных результатов в системе внутришкольного мониторинга образовательных достижений целесообразно фиксировать и анализировать данные о сформированности умений и навыков, способствующих освоению систематических знаний, в том числе:

• *первичному ознакомлению, отработке и осознанию теоретических моделей и понятий* (общенаучных и базовых для данной области знания), *Стандартных алгоритмов и процедур;*

• *выявлению и осознанию сущности и особенностей* изучаемых объектов, процессов и явлений действительности (природных, социальных, культурных, технических и др.) в соответствии с содержанием конкретного учебного предмета, *созданию и использованию моделей* изучаемых объектов и процессов, схем;

• выявлению и анализу существенных и устойчивых связей и отношений между объектами и процессами.

При этом обязательными составляющими системы накопленной оценки являются материалы:

• стартовой диагностики;

• тематических и итоговых проверочных работ по всем учебным предметам;

• творческих работ, включая учебные исследования и учебные проекты.

Решение о достижении или недостижении планируемых результатов или об освоении или неосвоении учебного материала принимается на основе результатов выполнения заданий базового уровня. Критерий достижения/освоения учебного материала задаётся как выполнение не менее 50% заданий базового уровня или получение 50% от максимального балла за выполнение заданий базового уровня.

Система внутришкольного мониторинга образовательных достижений (личностных, метапредметных и предметных) включает: - материалы стартовой диагностики;

- материалы, фиксирующие текущие и промежуточные учебные и личностные достижения<sup>1</sup>.

Внутришкольный мониторинг образовательных достижений ведётся каждым учителем-предметником и фиксируется с помощью оценочных листов, классных журналов, дневников учащихся на бумажных или электронных носителях.

# 1.3.2. Система оценки достижения планируемых результатов освоения основной образовательной программы и технология оценивания образовательных достижений обучающихся в Образовательной системе «Школа 2100»

Д.Д. Данилов

В Образовательной системе «Школа 2100» система оценивания:

- выстроена в виде семи правил действия педагога и ученика в разных ситуациях (что оценивать? кто оценивает? когда оценивать?  $M_{\text{T}}\text{.}n.$ ):

- последовательно соблюдается преемственность с аналогичной системой оценивания в ООП для начальной школы (в критериях различающих уровни оценки, в практике использования проектов и т.п.);

- уровни оценивания в «Школе 2100» совпадают с уровнями в системе оценивания РАО по базовым критериям, но не по оценочным характеристикам, т.к. в тексте РАО, на наш взгляд, нарушен заявленный принцип «уровневости» и «сложения» - каждый уровень просто привязан к уже имеющимся традиционным пятибалльным отметкам. Во-первых, это противоречит системе оценивания принятой в ООП начальной школы, а во-вторых, реальной школьной практике, которая давно доказала, что двух положительных баллов, «пятерки» и «четверки», явно недостаточно для фиксации всего многообразия достижений школьников, их положительной динамики.

 $1$  Должны быть оформлены как приложения к образовательной программе.

#### Какие нужны новые формы и методы оценки?

Прежде всего нужно изменить инструментарий - формы и методы оценки. Перечислим главные изменения.

Приоритетными в диагностике (контрольные работы и т.п.) становятся не репродуктивные задания (на воспроизведение информации), а продуктивные задания (задачи) по применению знаний и умений, предполагающие создание учеником в ходе решения своего информационного продукта: вывода, оценки и т.п.

Помимо привычных предметных контрольных работ теперь необходимо проводить метапредметные диагностические работы, составленные из компетентностных заданий, требующих от ученика не только познавательных, но и регулятивных и коммуникативных действий. Предложенная «Школой 2100» диагностика метапредметных результатов является педагогической. Ею может воспользоваться любой учитель (в отличие от психолого-педагогической диагностики, которую осуществляет школьный психолог).

Совершенно новым для массовой школы является вводимая ФГОС диагностика результатов личностного развития. Она может проводиться в разных формах (диагностическая работа, результаты наблюдения и т.д.). В любом случае такая диагностика предполагает проявление учеником качеств своей личности: оценки поступков, обозначение своей жизненной позиции, культурного выбора, мотивов, личностных целей. Это сугубо личная сфера, поэтому правила личностной безопасности, конфиденциальности требуют проводить такую диагностику только в виде неперсонифицированных работ. Иными словами, работы, выполняемые учениками, как правило, не должны подписываться, и таблицы, где собираются эти данные, должны показывать результаты только по классу или школе в целом, но не по каждому конкретному ученику.

Привычная форма письменной контрольной работы теперь дополняется такими новыми формами контроля результатов, как:

- целенаправленное наблюдение (фиксация проявляемых учеником действий и качеств по заданным параметрам);

- самооценка ученика по принятым формам (например, лист с вопросами по саморефлексии конкретной деятельности);

- результаты учебных проектов;

- результаты разнообразных внеучебных и внешкольных работ, достижений учеников.

Предлагается принципиально переосмыслить, а по сути - изменить традиционную оценочно-отметочную шкалу (так называемую «пятибалльную»). В настоящее время она построена по принципу «вычитания»: решение учеником учебной задачи сравнивается с неким образцом «идеального решения», ищутся ошибки - несовпадение с образцом, чтобы понизить отметку («не ставить же всем пятёрки!»). Подобный подход ориентирует на поиск неудачи, отрицательно сказывается на мотивации ученика, его личностной самооценке. Вместо этого предлагается переосмыслить шкалу по принципу «прибавления» и «уровнего подхода» - решение учеником даже простой учебной задачи, части задачи оценивать как безусловный успех, но на элементарном уровне, за которым следует более высокий уровень, к нему ученик может стремиться.

Вместо официального классного журнала главным средством накопления информации об образовательных результатах ученика должен теперь стать «Портфель достижений» (портфолио). Официальный классный журнал, конечно, не отменяется, но итоговая оценка за началь-ную школу (решение о переводе на следующую ступень образования) теперь будет приниматься не на основе годовых предметных отметок в журнале, а на основе всех результатов (предметных, метапредметных, личностных; учебных и внеучебных), накопленных в «Портфеле достижений» ученика за четыре года обучения в начальной школе.

# Как обеспечить комплексную оценку всех образовательных результатов (предметных, метапредметных и личностных)?

Все эти средства, формы и методы должны обеспечить самое главное - комплексную оценку результатов. Иными словами, не отдельные отметки по отдельным предметам, а общая характеристика всего приобретённого учеником – его личностные, метапредметные и предметные результаты. Чтобы это получилось, педагогу нужно уметь сводить все данные диагностик в простые таблицы образовательных результатов. Они подготовлены авторами Образовательной системы «Школа 2100» (см. Приложение) и снабжены инструкциями по их ведению: когда, как и на основании чего заполнять таблицы, как интерпретировать и использовать результаты.

Самое главное, что все помещаемые в таблицах оценки и отметки нужны не сами по себе, не для «официальной отчётности», а для принятия решений по педагогической помощи и поддержке каждого ученика в том, что ему необходимо на данном этапе его развития.

## Какими должны быть границы применения системы оценки?

Все эти нововведения, как и любые другие, несут в себе скрытые риски. Это прежде всего риски перегрузки детей и преподавателей, ошибок при исполнении, которые могут извратить цель и идею неправильной реализацией: «хотели, как лучше, а получилось, как всегда». Чтобы не допустить этого, необходимо чётко установить границы и рамки применения новой системы оценки. Перечислим эти границы.

1) Постепенное внедрение всех нововведений по этапам, от простого к сложному. Для этого мы разделяем все положения нашей системы на «минимум первого этапа», «минимум второго этапа» (обязательная часть) и «максимум» (часть, внедряемая по желанию и возможностям учителя).

2) Понимание, что система оценки результатов не даётся в законченном и неизменном виде, она будет развиваться, по ходу её внедрения будут ставиться новые вопросы, проблемы, которые потребуют поиска ответов и решений.

3) Сокращение до минимума числа «отчётных документов» и сроков их обязательного заполнения учителем. Также для того, чтобы не загрузить педагога дополнительной бумажной работой, необходимо использовать два средства:

- обучение самих учеников способам оценивания и фиксации своих результатов, чтобы они могли в основном делать это самостоятельно, лишь при выборочном контроле учителя;

- внедрять новые формы отчёта только одновременно с компьютеризацией этого процесса, с переводом большей части отчётов на цифровую, автоматизированную основу, что требует свободного доступа учителя начальной школы к компьютеру, сканеру, принтеру (пока руководство не обеспечит учителя подобными техническими средствами, оно не вправе требовать частых и подробных отчётов; они в принципе возможны только один раз в учебный год).

4) Ориентир только на поддержание успешности и мотивации ученика. Запрет на любые формы и способы, которые превращали бы систему оценки в «кнут». Например, нельзя допускать резкого увеличения числа контрольных работ, запугивания учеников возможными плохими отметками («Вы не справитесь с контрольными государственного Стандарта!») и т. п.

5) Обеспечение личной психологической безопасности ученика. Подавляющее большинство образовательных результатов конкретного ученика можно сравнивать только с его же предыдущими показателями, но не с показателями других учеников класса. У каждого должно быть право на индивидуальную образовательную траекторию – на свой темп освоения материала, на выбранный уровень притязаний. Например, если ученик на контрольных работах выбирает только необходимый, а не повышенный уровень заданий, он имеет на это право, его нельзя за это ругать, но можно предлагать: «Молодец, с этим справляешься, попробуй более сложные задания». Ещё раз подчеркнём, что личностные результаты в основном фиксируются неперсонифицированно, только по классу в целом. Ни в коем случае нельзя допустить, чтобы кто-то из учеников получил от педагога оценку вроде: «У тебя "два" по нравственности, "незачёт" по патриотизму» и т.п.

## Какой опыт нам поможет? Опора на технологию оценивания образовательных достижений (учебных успехов)

Новая система оценки ставит ряд конкретных вопросов: что оценивать? по какой шкале? где накапливать и фиксировать результаты? кто должен осуществлять оценивание? как определять итоговую оценку?

Авторы Образовательной системы «Школа 2100» задались этими вопросами ещё шесть лет назад, когда была разработана и апробирована технология оценивания образовательных достижений (учебных успехов). Она представляет собой семь правил, определяющих порядок действий в разных ситуациях контроля и оценивания. Эти правила дают ответы на все вопросы системы оценивания результатов ФГОС. Поэтому далее мы излагаем нашу систему оценивания с опорой на данную технологию. Для удобства восприятия сначала мы даём краткое описание правил, а затем подробное, с алгоритмами реализации каждого из них.

# КРАТКОЕ ОПИСАНИЕ ТЕХНОЛОГИИ ОЦЕНИВАНИЯ ОБРАЗОВАТЕЛЬНЫХ ДОСТИЖЕНИЙ В ОС «ШКОЛА 2100»

Этот текст позволяет составить общее представление о системе оценки, чтобы сформулировать свои вопросы к ней, которые необходимо разрешить в процессе внедрения системы (см. Приложение 1. Полробное описание).

1-е правило. ЧТО ОЦЕНИВАЕМ? Оцениваем результаты - предметные, метапредметные и личностные.

Результаты ученика - это действия (умения) по использованию знаний в ходе решения задач (личностных, метапредметных, предметных). Отдельные действия, прежде всего успешные, достойны оценки (словесной характеристики), а решение полноценной задачи - оценки и отметки (знака фиксации в определённой системе).

Результаты учителя (образовательного учреждения) – это разница между результатами учеников (личностными, метапредметными и предметными) в начале обучения (входная диагностика) и в конце обучения (выходная диагностика). Прирост результатов означает, что учителю и школе в целом удалось создать образовательную среду, обеспечивающую развитие учеников. Отрицательный результат сравнения означает, что не удалось создать условия (образовательную среду) для успешного развития возможностей учеников.

2-е правило. КТО ОЦЕНИВАЕТ? Учитель и ученик вместе определяют оценку и отметку.

На уроке ученик сам оценивает свой результат выполнения задания по «Алгоритму самооценки» и, если требуется, определяет отметку, когда показывает выполненное задание. Учитель имеет право скорректировать оценки и отметку, если докажет, что ученик завысил или занизил их.

После уроков за письменные задания оценку и отметку определяет учитель. Ученик имеет право изменить эту оценку и отметку, если докажет (используя алгоритм самооценивания), что она завышена или занижена.

Алгоритм самооценки (основные вопросы после выполнения зада- $<sub>H</sub>u<sub>A</sub>$ )</sub>

1. Какова была цель задания (задачи)?

2. Удалось получить результат (решение, ответ)?

3. Правильно или с ошибкой?

4. Самостоятельно или с чьей-то помощью?

3-е правило. СКОЛЬКО СТАВИТЬ ОТМЕТОК? По числу решённых задач.

За каждую учебную задачу или группу заданий (задач), показывающую овладение конкретным действием (умением), определяется и по возможности ставится отдельная отметка.

4-е правило. ГДЕ НАКАПЛИВАТЬ ОЦЕНКИ И ОТМЕТКИ? В таблицах образовательных результатов (предметных, метапредметных, личностных) и в «Портфеле достижений».

Таблицы образовательных результатов составляются из перечня действий (умений), которыми должен и может овладеть ученик.

Таблицы размещаются в дневнике школьника и в рабочем журнале учителя (в бумажном и электронном вариантах). В них выставляются отметки (баллы или проценты) в графу того действия (умения), которое было основным в ходе решения конкретной задачи. Необходимы три группы таблиц:

таблицы ПРЕДМЕТНЫХ результатов;

таблицы МЕТАПРЕДМЕТНЫХ результатов;

таблицы ЛИЧНОСТНЫХ неперсонифицированных результатов по классу. Они заполняются на основе не подписанных учениками диагностических работ. Результаты фиксируются в процентах по классу в целом, а не по каждому отдельному ученику.

Отметки заносятся в таблицы результатов:

*Обязательно (минимум):* 

– за метапредметные и личностные неперсонифицированные диагностические работы (один раз в год – обязательно),

– за предметные контрольные работы (один раз в четверть – обязательно).

*По желанию и возможностям учителя (максимум):*

– за любые другие задания (письменные или устные) – от урока к уроку по решению учителя и образовательного учреждения.

**«Портфель достижений ученика»** – это сборник работ и результатов, которые показывают усилия, прогресс и достижения ученика в разных областях (учёба, творчество, общение, здоровье, полезный людям труд и т.д.), а также самоанализ учеником своих текущих достижений и недостатков, позволяющих самому определять цели своего дальнейшего развития.

Основные разделы «Портфеля достижений»:

– показатели предметных результатов (контрольные работы, данные из таблиц результатов, выборки проектных, творческих и других работ по разным предметам);

– показатели метапредметных результатов;

– показатели личностных результатов (прежде всего во внеучебной деятельности).

Пополнять «Портфель достижений» и оценивать его материалы должен прежде всего ученик. Учитель (классный руководитель) контролирует примерно один раз в год, чтобы пополнялась небольшая обязательная часть (результаты контрольных работ). В остальном задача учителя – поддерживать умения ученика (развитые в начальной школе) по пополнению портфеля основным набором материалов и их оцениванию по качественной шкале: «нормально», «хорошо», «почти отлично», «отлично», «превосходно» (подробнее см. правила 6, 7).

5-е правило. КОГДА СТАВИТЬ ОТМЕТКИ? **Текущие – по желанию, за тематические проверочные работы – обязательно.** 

За задачи, решённые **при изучении новой темы, отметка** ставится только **по желанию ученика**, так как он ещё овладевает умениями и знаниями темы и имеет право на ошибку.

За каждую задачу **проверочной (контрольной) работы** по итогам темы **отметка** ставится **всем ученикам**, так как каждый должен показать, как он овладел умениями и знаниями по теме. Ученик не может отказаться от выставления этой отметки, но имеет **право пересдать** хотя бы один раз.

6-е правило. ПО КАКИМ КРИТЕРИЯМ ОЦЕНИВАТЬ? **По признакам трёх уровней успешности.**

**Необходимый уровень** (базовый) – **решение типовой задачи**, подобной тем, что решали уже много раз, где требовались отработанные действия (раздел «Ученик научится» примерной программы) и усвоенные знания (входящие в опорную систему знаний предмета в примерной программе). Этого достаточно для продолжения образования, это возможно и *необходимо всем*. Качественные оценки –

«хорошо, но не отлично» или «нормально» (решение задачи с недочётами).

Повышенный уровень (программный) - решение нестандартной задачи, где потребовалось:

- либо действие в новой, непривычной ситуации (в том числе действия из раздела «Ученик может научиться» примерной программы);

- либо использование новых, усваиваемых в данный момент знаний (в том числе выходящих за рамки опорной системы знаний по предмету).

Умение действовать в нестандартной ситуации - это отличие от необходимого всем уровня. Качественные оценки: «отлично» или «почти отлично» (решение задачи с недочётами).

Максимальный уровень (НЕобязательный) - решение не изучавшейся в классе «сверхзадачи», для которой потребовались либо самостоятельно добытые, не изучавшиеся материалы, либо новые, самостоятельно усвоенные умения и действия, требуемые на следующих ступенях образования. Это демонстрирует исключительные успехи отдельных учеников по отдельным темам сверх школьных требований. Качественная оценка - «превосходно».

Качественные оценки по уровням успешности могут быть переведены в отметки по любой балльной шкале: традиционной 5-балльной (переосмысленной и желательно доработанной с помощью плюсов), 10-балльная, 100-балльная, 6-балльная и т.д.

## 7-е правило. КАК ОПРЕДЕЛЯТЬ ИТОГОВЫЕ ОЦЕНКИ?

Предметные четвертные оценки/отметки определяются по таблицам предметных результатов (среднее арифметическое баллов).

Итоговая оценка за ступень начальной школы - на основе всех положительных результатов, накопленных учеником в своём «Портфеле достижений», и на основе итоговой диагностики предметных и метапредметных результатов.

# ЭТАПЫ И УРОВНИ ИСПОЛЬЗОВАНИЯ СИСТЕМЫ ОЦЕНКИ ОБРАЗОВАТЕЛЬНЫХ РЕЗУЛЬТАТОВ, ТРЕБУЕМЫХ ФГОС, В ОС «ШКОЛА 2100»

Данный материал необходим для выбора уровня использования системы оценки - в начале работы учителя основной школы (учителяпредметника и учителя-классного руководителя) с учениками, использующими данную систему в начальной школе, или с учениками, которые с данной системой еще не знакомы.

## 1. НАЧАЛЬНЫЙ уровень использования системы оценки.

На этом этапе вводятся только два правила, которые составляют основу оценивания и без опоры на которые невозможно реализовать все прочие правила и элементы системы оценки.

1-е правило (Различие оценки и отметки). Учитель и ученики привыкают различать словесную оценку любых действий и отметку - знак за решение учебной задачи (предметной или метапредметной).

Отметка может быть поставлена не за «общую активность», не за отдельные реплики, а только за самостоятельное решение учеником учебной задачи (выполнение задания).

*2-е правило (Самооценка).* Ученики в диалоге с учителем обучаются самостоятельно оценивать свои результаты по «Алгоритму самооценки».

Основу алгоритма составляют четыре первых вопроса:

1. Какое было задание? (Учимся вспоминать цель работы.)

2. Удалось выполнить задание? (Учимся сравнивать результат с целью.)

3. Задание выполнено верно или не совсем? (Учимся находить и признавать ошибки.)

4. Выполнил самостоятельно или с чьей-то помощью? (Учимся оценивать процесс.)

Ответ на четыре этих вопроса – это самооценка ученика без отметки. Для определения балльной отметки к этому алгоритму добавляются новые вопросы: «Как мы различаем отметки и оценки?», «Какую себе поставишь отметку?» и т.д.

## **2. СТАНДАРТНЫЙ уровень использования системы оценки.**

На этом этапе учитель начинает использовать те части правил оценивания, без которых невозможно реализовать требования ФГОС по комплексной оценке предметных, метапредметных и личностных результатов каждого ученика.

*3-е правило (Одна задача – одна оценка)* – используется полностью. Учитель и ученики привыкают оценивать каждую решённую задачу в отдельности. Если требуется определить одну отметку за контрольную или за урок, это делается на основе отдельных отметок за решённые задачи (например, среднее арифметическое).

*4-е правило (Таблицы результатов и «Портфель достижений»)* – используется частично. Учитель начинает использовать таблицы результатов только после проведения итоговых контрольных работы по предметам (один раз в четверть – учитель-предметник), таблиц результатов защиты проекта ученика (один раз в год – учитель-предметник или классный руководитель) и диагностик метапредметных результатов (примерно один раз в год – учитель–классный руководитель). После проведения таких работ учитель выставляет отметки за каждое из заданий в таблицу результатов (в «Рабочий журнал учителя»). В текущей работе при заполнении официального журнала учитель руководствуется привычными правилами. Отметки в таблицы результатов выставляются по той шкале, которая принята в данном образовательном учреждении (например, традиционная 5-балльная). Эти данные используются для отслеживания того, как конкретные ученики справляются с программными требованиями (насколько они успешны).

Только эти данные учитель–классный руководитель контролирует при переносе в «Портфель достижений» ученика. Остальные материалы «Портфеля достижений» ученик пополняет самостоятельно (консультируясь с учителем).

*6-е правило (Уровни успешности)* – используется частично. Учитель фиксирует уровни успешности только при оценивании заданий предметных проверочных и контрольных работ, а также метапредметных диагностических, руководствуясь готовой шкалой в печатных изданиях (в тетрадях для проверочных и контрольных работ). При текущем оценивании учитель руководствуется привычными ему правилами контроля и оценивания.

*7-е правило (Итоговые оценки)* – используется частично. Учитель определяет итоговую оценку за ступень основной школы в соответствии с требованиями новой системы оценки (на основе выходных диагностик и «Портфеля достижений»). При определении четвертных оценок по предметам учитель использует привычные традиционные правила.

Если учитель не находит сил и времени для использования других правил (частей правил) оценивания, то он может остановиться на достигнутом. Таким образом, введение новой системы оценивания не достигнутом. Таким ооразом, введение новои системы оценивания не<br>потребует от учителя БОЛЬШИХ дополнительных временных затрат.

Обучение «Алгоритму самооценивания» потребует выделять около 5 минут учебного времени на большинстве уроков. Однако когда этот алгоритм будет освоен всеми учениками (примерно через 2–3 недели), его использование значительно повысит эффективность работы учеников.

Заполнение различных таблиц результатов (по своему предмету, по проекту, метапредметных – для классного руководителя) потребует около 3–4 часов дополнительной работы в год.

Благодаря этим усилиям у учеников будет поддержано приобретенное в начальной школе умение самооценки, ряд качеств контрольнооценочной самостоятельности; администрация, учитель и родители смогут проследить реальные успехи и достижения каждого ученика, получат необходимые данные для комплексной накопительной оценки. Однако поскольку используется неполный набор правил оценивания, показатели комфортности и осознанного отношения учеников к учебной деятельности изменятся не столь значительно.

# **3. МАКСИМАЛЬНЫЙ уровень использования системы оценки.**

На этом этапе учитель может при желании вводить полный набор правил оценивания или отдельные правила из этого набора, что позволит получить максимальный эффект.

*4-е правило (Таблицы результатов и «Портфель достижений»)* – используется уже не частично, а полностью. Предметные таблицы результатов учитель заполняет постоянно текущими отметками, а не только после контрольных работ. Чтобы исключить двойное выставление отметок в таблицы результатов и в официальный журнал, рекомендуется воспользоваться правом образовательного учреждения на определение порядка заполнения журнала: выставлять в него только отметки за контрольные работы и за четверть, но не текущие отметки, которые фиксируются только в «Рабочем журнале учителя» и в дневниках школьников.

*5-е правило (Право отказа от отметки и право пересдачи)* – новое правило, вводимое на этом этапе. Ученик привыкает к ответственности за свой выбор – получать текущую отметку или нет, пересдавать задание контрольной работы или нет. Таким образом, дети учатся определять тот уровень притязаний, к которому они могут и хотят стремиться на данный момент.

*6-е правило (Уровни успешности)* – используется уже не частично, а полностью. Учитель использует уровни успешности при оценке не только контрольных работ, но и всех текущих заданий, регулярно обучая своих учеников по этим критериям определять уровень любого залания.

7-е правило (Итоговые оценки) – используется уже не частично, а полностью. Учитель определяет в соответствии с этим правилом не только итоговую оценку за ступень начальной школы, но и итоговые предметные оценки за четверть и комплексную оценку за год.

Таким образом, при использовании полного набора правил оценивания:

- учителю необходимо будет документально оформить их использование решением педсовета образовательного учреждения, так как изменится порядок заполнения официального журнала - большинство текущих отметок будет выставляться в «Рабочем журнале учителя» и в дневниках школьников;

- учитель будет тратить заметно больше времени (ведение таблиц результатов, выделение времени на пересдачи учениками контрольных работ и т.п.).

Все эти усилия, как было экспериментально доказано, позволят заметно снизить показатели уровня тревожности в ситуациях «предъявления себя», «отношений с учителями», «боязни успеха». Заметно возрастёт сознательное отношение учеников к целям обучения и к самой учебной деятельности, будут развиты качества контрольнооценочной самостоятельности.

Приложение 1

# ПОДРОБНОЕ ОПИСАНИЕ

# системы оценки образовательных результатов, предусмотренных Федеральным государственным образовательным стандартом, в ОС «Школа 2100»

Предлагаемые материалы являются методическим руководством и способом разрешения вопросов, возникающих в процессе внедрения системы оценки.

#### 1-е правило: «Оценка результата и отметка».

#### Что оцениваем?

Оцениваем результаты – предметные, метапредметные и личностные, то есть умение действовать в различных ситуациях (учебных или жизненных).

#### Что такое результаты УЧЕНИКА?

Результаты ученика - это действия (умения) по использованию знаний в ходе решения задач (заданий):

- задания на диагностику предметных результатов (задачи, задания, упражнения и их группы, в которых указана цель и учеником должен быть представлен результат в виде применения, прежде всего, предметных знаний и умений);

- задания на диагностику метапредметных результатов (задания и ситуация, требующие от ученика осуществить преимущественно надпредметные познавательные, регулятивные или коммуникативные действия);

- задания на диагностику личностных результатов (надпредметные задания и ситуации, требующие от ученика, прежде всего, проявить свои личностные качества, нравственно-оценочные действия и т.п.);

- комплексные задания, диагностирующие комплекс разных умений:

 $+$  «жизненные задачи» (компетентностные задачи) – реальные или смолелированные.

+ проекты - самостоятельное дело, задуманное учеником (группой учеников) и доведенное за определенный срок до конечного результата: исследование, изделие, мероприятие, решение реальной общественно значимой проблемы.

## Почему для оценки результатов учашихся основной школы так важны проекты?

С точки зрения конечного результата (функциональной грамотности) показательны именно комплексные задания - жизненные задачи и проекты. С учетом же возрастной специфики учащихся основной школы (подростковый возраст - стремление к самостоятельности и «взрослости») наиболее важны проекты. Самостоятельный проект (предметный или межпредметный) является одним из важнейших показателей для итоговой оценки результатов обучения на ступени основной школы.

Для этого целесообразно обучать проектной деятельности, вовлекая в этот процесс всех учеников, начиная с 5-го класса. При этом необходимо соблюдать принципы проектной деятельности: каждый ученик может начать свой проект, объединиться с другими, выйти из проекта (не подводя других участников), отказаться от предлагаемого проекта. Но при этом он должен выбрать или придумать свой проект, чтобы в течение каждого учебного года постоянно быть вовлеченным хотя бы в один предметный или межпредметный проект).

#### В чем оценивать результаты ученика?

При решении индивидуальных и коллективных задач отдельные действия ученика (реплики, идеи, ходы - прежде всего успешные) достойны только оценки (словесной характеристики), а решение полноценной задачи достойно и оценки, и отметки (знака). Иными словами, оцениваться может всё, фиксируется отметкой только демонстрация умения по применению знаний (решение задачи).

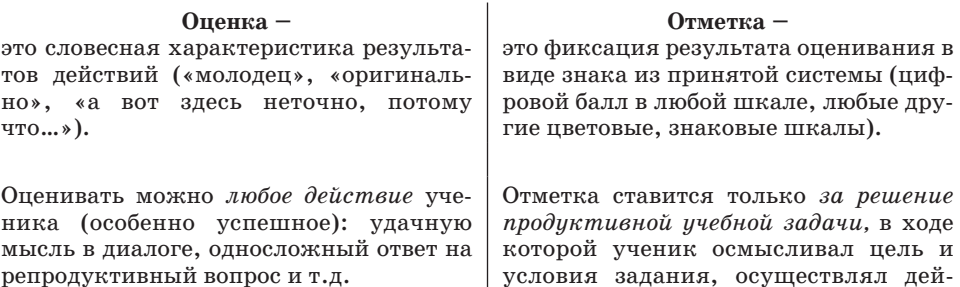

ствия по поиску решения (хотя бы одно умение по использованию знаний), получал и представлял результат.

## Могут ли быть исключения из этого правила?

Можно в конце урока предложить всему классу определить, какие гипотезы оказались наиболее точными, интересными, помогли найти решение общей проблемы. Авторы этих гипотез коллективным решением могут поощряться: им даётся оценка и/или ставится отметка «отлично» (решение задачи повышенного уровня) за то умение, по которому формулировалась проблема урока.

## Что такое результаты УЧИТЕЛЯ и как их оценивать?

Как оценивать те действия, которые можно корректно диагностировать только в ходе наблюдения за реальным поведением, а не по результатам письменных работ (работа в группе, выбор поступка в неоднозначной ситуации и т.д.)?

Для этого можно использовать таблицу педагогического наблюдения.

Пример листа «Наблюдение за участием в групповой работе»<sup>1</sup> (за один урок наблюдение ведётся за одним учеником, за неделю – за всеми учениками одной группы, за месяц - за всеми учениками класса)

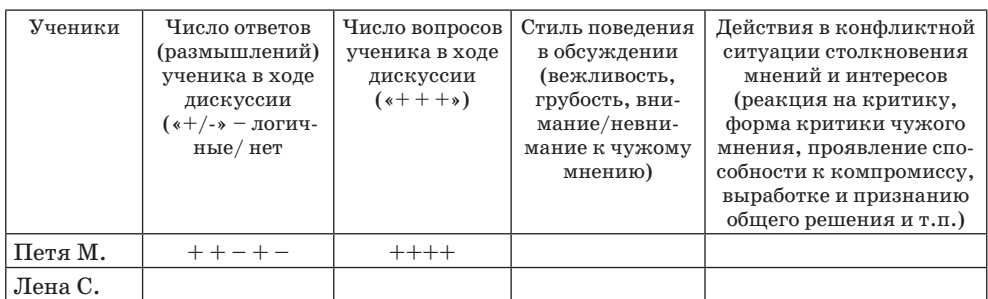

## Схема фиксирования результатов наблюдения

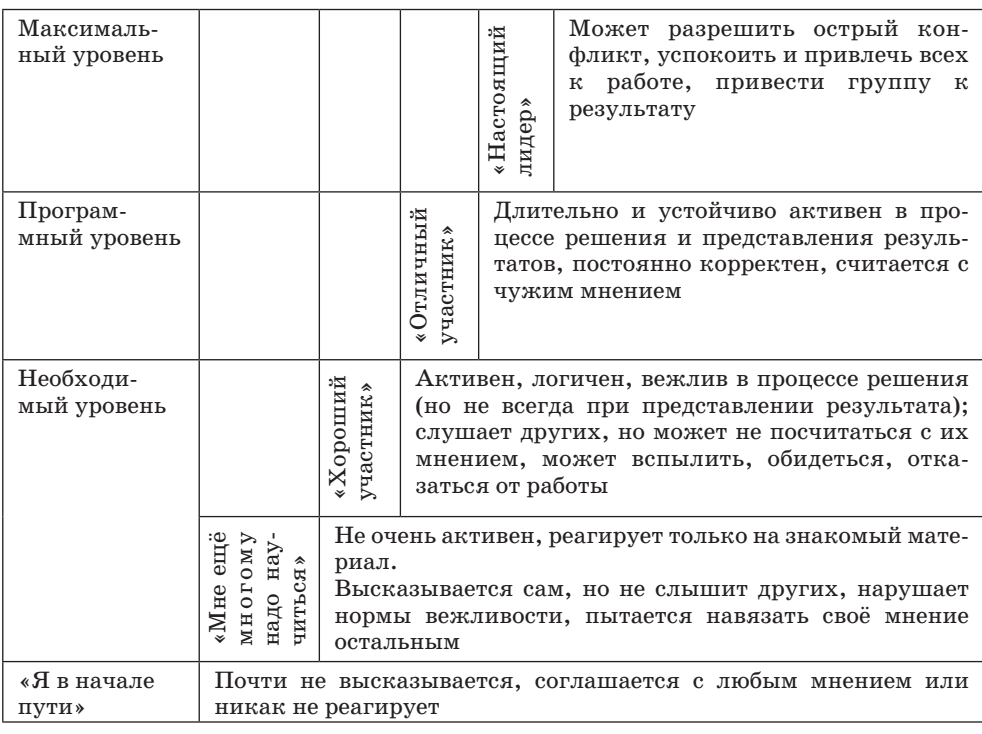

# Оценка результатов наблюдения

<sup>1</sup> По материалам кандидата педагогических наук Г.В. Шакиной (г. Саранск).

Результаты **учителя (предметника, классного руководителя, всей группы педагогов, работающих с классом, параллелью)** – это **разница между результатами учеников** (личностными, метапредметными и предметными) в начале обучения **(входная диагностика)** и в конце обучения **(выходная диагностика)**. Прирост результатов (стабильный или опережающий) означает, что учителю и школе в целом удалось создать образовательную среду, обеспечивающую развитие учеников. Отрицательный результат сравнения означает, что не удалось создать условия (образовательную среду) для успешного развития возможностей учеников.

Для определения прироста необходимо сравнить входную и выходную диагностику учеников.

Например, учитель А.А. Иванов принимает от учителя начальной школы класс, где будет работать классным руководителем и преподавателем русского языка и литературы. Вот как может быть представлен результат его работы за первые два года основной школы.

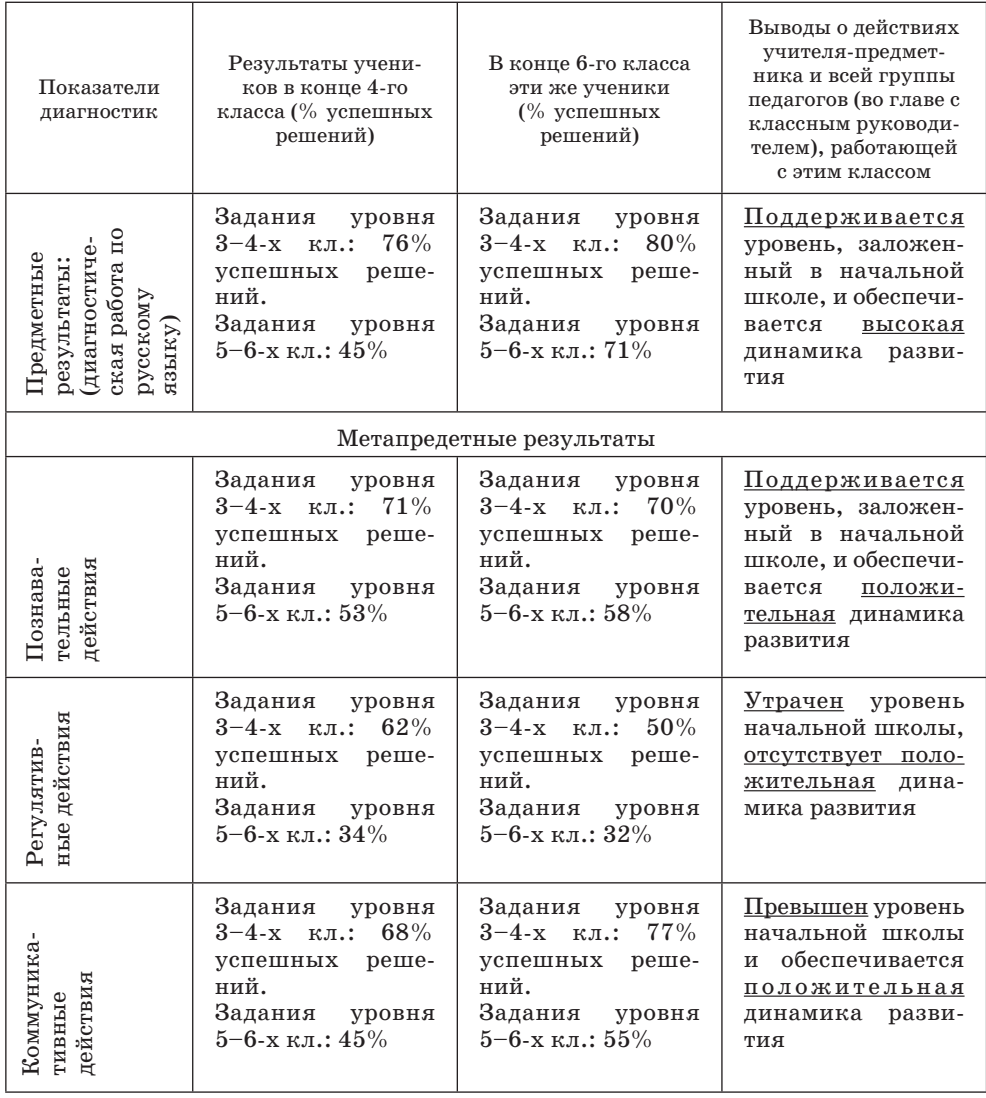

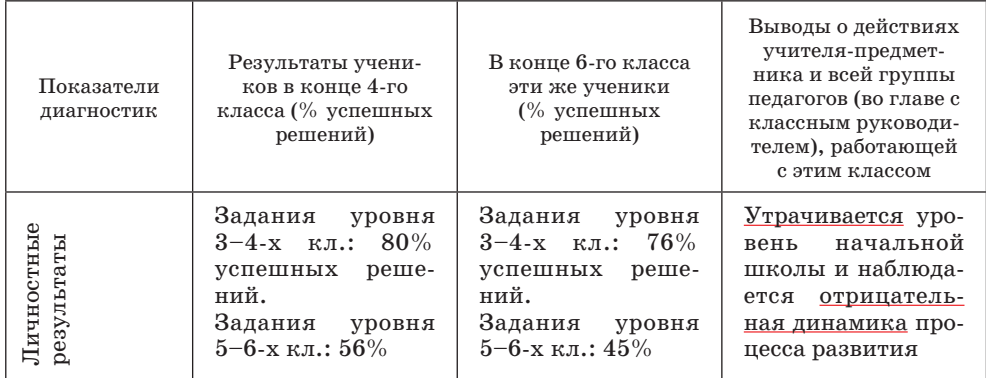

Таким образом, на основании этих данных можно обоснованно предположить, что учитель А.А. Иванов хорошо справляется с ролью учителя-предметника (успешное развитие предметных результатов и коммуникативных), но испытывает проблемы в роли классного руководителя (отрицательная динамика личностных результатов). В целом же группа педагогов основного звена, работающая с данным классом, обеспечивает преемственность результатов только по двум метапредметным показателям (познавательным и коммуникативным) и явно отсутствует преемственность в развитии регулятивных действий и личностных качеств. Выяснив, какие именно действия вызывают проблемы у учеников (составление плана, оценка результата действия, выбор поступка в неоднозначной ситуации и т.п.), можно планировать, как скорректировать действия педагогов в дальнейшем.

Соответственно уровень развития учеников 7–9-х классов надо будет сравнивать с их же уровнем в 5–6-х классах. Смена педагога потребует проведения диагностики на момент его прихода в класс и через год, два и т.п.

## **2-е правило: «Самооценка».**  *Кто оценивает?*

# **Оценку определяют учитель и ученик сообща!**

На уроке **ученик сам** оценивает свой результат выполнения задания по «Алгоритму самооценки» и, если требуется, определяет отметку, когда показывает выполненное задание. **Учитель** имеет право **скорректировать** оценки и отметку, если докажет, что ученик завысил или занизил их.

После уроков за письменные задания оценку и отметку определяет **учитель. Ученик** имеет право **изменить** эту оценку (отметку), если докажет, что она завышена или занижена.

## *Может ли ученик адекватно оценивать свои результаты?*

Для адекватного оценивания ученик должен научиться отвечать на вопросы о целях и результатах своей работы, то есть освоить алгоритм самооценки.

## **Алгоритм самооценки (вопросы, на которые отвечает ученик):**

1. Что нужно было сделать в задаче (задании)? Какова была цель, что нужно было получить в результате?

2. Удалось получить результат? Найдено решение, ответ?

3. Справился полностью правильно или с ошибкой? Какой, в чём? Для ответа на этот вопрос ученику нужно: либо получить эталон правильного решения задачи и сравнить с ним своё решение, либо руководствоваться реакцией учителя и класса на собственное решение – исправляли ли какие-то его шаги, приняли ли его конечный ответ.

4. Справился полностью самостоятельно или с помощью (кто помогал, в чём)?

#### *Как ученик определит свою отметку?*

К указанному выше алгоритму самооценки можно добавлять другие вопросы, в том числе про отметку, которую ставит себе ученик.

А) Если сохранить традиционные критерии различения отметок (у каждого учителя они несколько свои, но стремятся примерно к таким показателям: «5» – идеально правильно выполненное задание, «4» – одна-две не грубые ошибки и т.д.), то к алгоритму самооценки надо добавить такие вопросы:

– по каким признакам мы различаем отметки? (Ученики принимают критерии учителя);

– какую ты поставишь себе отметку? (Опираясь на ответы на предыдущие вопросы самооценки.)

Б) Если же полностью задействовать технологию оценивания учебных успехов, то после обучения детей использованию таблицы результатов (см. 4-е правило) и введения уровней успешности (6-е правило) к алгоритму самооценки могут быть добавлены такие вопросы.

#### **Продолжение алгоритма самооценки:**

5. Какое умение развивали при выполнении задания?

6. Каков был уровень задачи (задания)?

Такие задачи мы решали уже много раз, понадобились только «старые», уже усвоенные знания? *(Необходимый уровень)*

В этой задаче мы столкнулись с необычной ситуацией (либо нам нужны уже усвоенные знания в новой ситуации, либо нам нужны новые знания по теме, которую только сейчас изучаем)? *(Повышенный уровень)*

Такие задачи мы никогда не учились решать ИЛИ нужны знания, которые на уроках не получали? *(Максимальный уровень)*

7. Определи уровень успешности, на котором ты решил задачу.

8. Исходя из своего уровня успешности, определи отметку, которую ты можешь себе поставить.

*Если ученики уже в начальной школе освоили алгоритм самооценки?*

Учителю основного звена остается только:

– узнать об этом заранее (когда дети еще заканчивают 4-й класс, обсудить это с учителям начальных классов, посетить уроки в 4-м классе);

– учитывая владение учеников самооценкой, не ставить отметки за них, а предлагать ученикам самим определять свою отметку после решения задачи;

– при несовпадении самооценки учителя и ученика договариваться с ними, проговаривая единый алгоритм самооценки.

*Если ученики в начальной школе не овладели алгоритмом самооценки, как обучать их правилу «Самооценка»?* 

## *1. Как совместно с учениками определить порядок оценивания?*

*1-й шаг.* Предложить ученикам научиться самим оценивать свою работу. Для этого провести беседу по следующим вопросам: «Вы уже опытные ученики, скажите, как лучше: чтобы вы сами научились оценивать свои результаты или чтобы всегда это за вас делали другие?», «С чего начнём оценивать свою работу?», «Что сделаем после этого?» и т.д.

*2-й шаг.* По итогам в виде опорного сигнала (рисунков, ключевых слов) оформляется алгоритм самооценки из 4 основных и 2 дополнительных пунктов: 1) В чём заключалось **задание**? 2) Удалось получить **результат**? 3) Полностью **правильно** или с ошибкой? 4) Полностью самостоятельно или с помощью? (далее – кроме 1-го класса) 5) По каким признакам мы **различаем** оценки и отметки? 6) Какую сам поставишь себе **отметку**?

#### *2. Где найти время для развития умения самооценки?*

*1-й шаг.* Выбрать урок, на котором будет использован только МИНИМУМ содержания учебного материала. Время, отводимое на весь материал, использовать на выработку у учеников умения самооценки.

*2-й шаг.* Проектируя данный урок, выбрать этап (проверка изученного или изучение нового) для использования алгоритма самооценки.

*3-й шаг.* Выбрать простое задание, после выполнения которого одному из учеников будет предложено публично оценить свой результат по алгоритму самооценки (опорный сигнал).

#### *3. Как обучить детей порядку самооценки?*

*1-й шаг.* Выбрать для публичной самооценки результатов своей работы наиболее подготовленного ученика (чтобы первое применение алгоритма осуществлялось на успешном результате).

*2-й шаг.* После предъявления решения (устный ответ, запись на доске и т.п.) предложить ученику самому оценить результат своей работы. Предупредить, что в начале в этом будет помогать учитель: задавать ученику вопросы по алгоритму самооценки (указывая на опорный сигнал): «задание?», «результат?», «правильно?», «сам?». Ученик даёт ответы, учитель поправляет его, объясняет, если наблюдается завышение или занижение оценки. Все остальные ученики в этот момент наблюдают, как происходит самооценивание. Необходимо активизировать их внимание вопросами: «Какой шаг по оценке работы мы уже сделали?» и т.п.

*3-й шаг.* На следующих уроках самооценка по алгоритму проводится по очереди всеми учениками класса (достаточно 1–2 эпизодов на один урок, главное, чтобы они происходили на каждом уроке).

*4-й шаг.* Постепенно вместо проговаривания вопросов учитель предлагает ученикам самим, глядя на опорный сигнал, задавать себе эти вопросы и отвечать на них. Помимо диалога, самооценка может проводиться при коллективной проверке письменных заданий. На доске появляется эталон правильного ответа, и каждый ученик в своей тетради оценивает своё решение.

*5-й шаг.* Когда ученики начинают проводить оценивание, не глядя на опорный сигнал, учитель может убрать его и использовать, только если у кого-то возникают затруднения. Базовое умение самооценки сформировано.

*4. Много ли тратится времени на самооценку, когда у учеников уже сформировано это умение?* 

*1-й шаг.* Когда у всех учеников умение работать по «Алгоритму самооценки» сформировалось, учитель, планируя урок, перестаёт сокращать его содержание до минимума. Он вновь может включать учебный материал, относящийся к максимуму.

*2-й шаг.* Алгоритм самооценки сворачивается: после предложения учителя оценить свой ответ следует фраза ученика: «цель достигнута, ошибок не было», или «решение я получил, но с помощью класса», или «полностью без ошибок решил задачу необходимого уровня, что соответствует отметке «4» – хорошо».

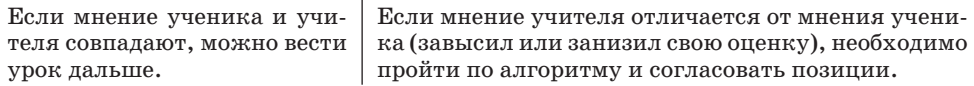

*3-й шаг.* После проверки письменных работ ученик получает право аргументированно оспорить оценку и отметку учителя: после фразы ученика «я не согласен с выставленной отметкой» учитель предлагает ему объяснить своё мнение, используя алгоритм самооценки.

Если ученик прав, стоит поблагодарить его за то, что он помог учителю найти свою ошибку при проверке.

Если ученик не прав, учителю необходимо объяснить, на основании чего он принял соответствующее решение, постараться согласовать позиции. (!!!) Не все ученики будут готовы признать свои ошибки. Однако равный и честный разговор с ними, даже если он не заканчивается компромиссом, всё равно способствует выработке у них адекватной самооценки, а авторитарное решение учителя – нет!

## *В чем специфика самооценки жизненных задач и проектов?*

Проекты и жизненные задачи требуют от ученика не только самостоятельного выполнения, но и зачастую самостоятельного формулирования цели, формы предъявления результата и т.п. В то же время обычные учебные задания, как правило,уже содержат цель в виде готовой формулировки. Результат выполнения учебного задания, как правило, поддается прогнозированию, можно заранее определить критерии соответствия результата цели, а результат проекта чаще оригинален, и к нему нельзя подойти со стандартными критериями. Все это требует некоторого уточнения алгоритма самооценки.

*«Алгоритм самооценки проекта»*

- *1. В начале этого проекта у меня была цель: ….*
- *2. Особенно хорошо мне удалось: …*
- *3. В следующий раз я постараюсь сделать лучше: …*
- *4. Свой результат могу оценить так (на выбор):*

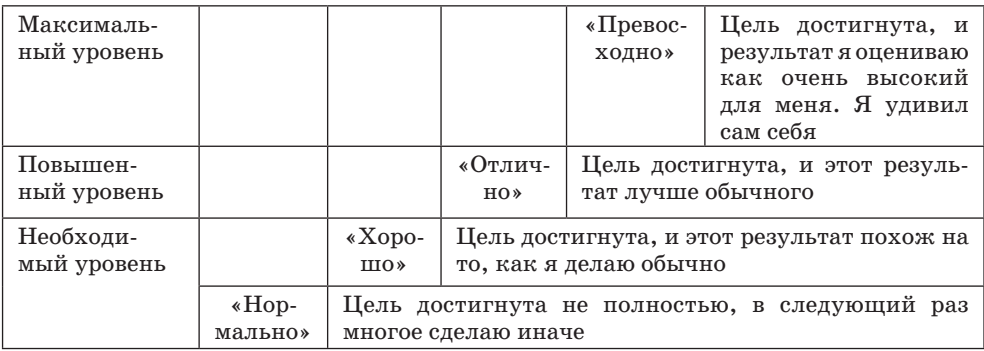

Подробнее об уровнях успешности и их переводе в отметки смотри в правиле № 6.

## **3-е правило: «Одна задача – одна отметка».**

*Сколько ставить отметок за один урок?* 

За каждую учебную задачу или группу заданий (задач), показывающую овладение конкретным умением, определяется и по возможности ставится отдельная отметка. Ученик дважды на уроке решал разные задачи (выполняя задания на разные умения) – ставятся две отметки. Класс писал контрольную работу из пяти заданий – каждый заработал по пять отметок.

Ставить среднюю отметку за урок или за всю контрольную работу (из разных заданий) нецелесообразно, так как в ходе решения разных задач урока или контрольной работы ученик демонстрировал разные умения, значит, по каждому из них – разные уровни своей готовности. При выведении одной отметки все эти различия исчезают. Если часть заданий выполнена блестяще, а часть – не выполнена, то при усреднённой отметке ученик лишается ситуации успеха, а учитель (отдав работу ученику, забыв содержание урока) лишается информации о том, какие именно типы заданий вызвали у ученика трудности, над чем ему ещё необходимо поработать.

*А как быть с комплексными заданиями (проекты и жизненные задачи), если они предполагают проявление сразу нескольких метапредметных и предметных умений?*

Можно выбрать один из двух вариантов:

1. Определять одну отметку за весь проект или жизненную задачу на основании оценки разных действий, направленных на единый результат.

2. Определять в случае необходимости несколько отметок, например за каждую группу результатов: предметных, метапредметных (познавательных, регулятивных, коммуникативных).

Подробнее смотри таблицу результатов проекта – правило №4.

*Куда ставить несколько отметок, если в официальном журнале только одна клеточка на один урок?* 

Можно выбрать один из двух вариантов:

1. Выставить в официальный журнал все отметки (если есть согласие администрации школы): одну на текущее число, а другие на ближайшие уроки по этой же теме (как правило, эти ситуации возникают нечасто).

2. Выставить в официальный журнал одну отметку (лучшую или усреднённую), а все отметки – в таблицу результатов по предмету (дневник школьника, «Рабочий журнал учителя»), если учитель готов вести их регулярно (см. 4-е правило).

*Какие исключения существуют в правиле «Одна задача – одна отметка»?* 

1. На уроках математики и русского языка при отработке навыков (вычислительных, орфографических и т.п.) часто используются однотипные примеры и упражнения. В этом случае «задачей» считается не каждый из них, а целая группа подобных примеров и упражнений.

2. Если задание успешно выполнено не отдельным учеником, а всем классом, то учитель проводит с учениками следующий диалог: «Можем ли мы за выполненное задание кому-нибудь поставить отметку?» – «Нет, так как это задание мы выполняли все вместе – командой».

3. Если ребёнок активно работал в течение всего урока фронтально, но не выполняя определённого задания, а только дополняя ответы других, такой ученик заслуживает самой высокой словесной оценки, но не отметки, так как в соответствии с правилом не продемонстрировал полностью решения ни одной задачи.

## **4-е правило: «Таблицы образовательных результатов» (часть 1) и «Портфель достижений» (часть 2).**

*Где ставить отметки и накапливать оценки?* 

Оценки (в т.ч. в форме отметок) необходимо фиксировать и накапливать в таблицах образовательных результатов (предметных, метапредметных и личностных) и в «Портфеле достижений».

*4-е правило, часть 1: «Таблицы образовательных результатов». Как составляются таблицы результатов?* 

Таблицы составляются из перечня действий (умений), которыми должен и может овладеть ученик.

*Какие бывают таблицы образовательных результатов?* 

Таблицы ПРЕДМЕТНЫХ результатов: Литература, Русский язык, Математика, История, Биология, География и т.д.

Таблицы МЕТАПРЕДМЕТНЫХ результатов: Регулятивные универсальные учебные действия (для уровня 5–6-х классов и 7–9-х кл.), Познавательные универсальные учебные действия (1-й кл., 2-й кл., 3–4-е кл.), Коммуникативные универсальные учебные действия (для уровня 5–6-х кл. и 7–9-х кл.).

Таблицы ЛИЧНОСТНЫХ неперсонифицированных результатов (для уровня 5–6-х кл. и 7–9-х кл.).

*В каком виде могут существовать таблицы образовательных результатов?* 

Поскольку таблицы результатов не являются официальными документами, они могут по выбору учителя существовать либо в электронном, либо в бумажном виде.

Электронный вид таблиц позволяет после внесения в них отметок автоматически получать аналитические характеристики, а также при наличии электронных контрольных работ – автоматически заносить туда отметки за задания-тесты закрытого типа (с готовыми вариантами ответов). Все это сэкономит время и труд учителя.

*Где размещаются таблицы образовательных результатов?* 

В «Рабочем журнале учителя» – в бумажном или электронном варианте.

«Рабочий журнал учителя» является не отчётным документом, а блокнотом для рабочих записей. Он необходим для фиксации и хранения информации о динамике развития ученика, которая не может быть отображена в официальном классном журнале.

В «Дневнике школьника» – в бумажном или электронном виде.

«Дневник школьника» не является отчётным документом. Это инструмент для развития самостоятельности и самоорганизации школьника. По решению учителя ученик может фиксировать в таблицах «Дневника» свои образовательные достижения в виде:

– отметок (за контрольные работы, за отдельные задания, проекты и т.п.);

– самооценок (слов-характеристик, знаков).

Осознание данной информации, её регулярное пополнение позволяет ученику осмысливать свой текущий уровень развития и самостоятельно (при поддержке взрослых) планировать новые рубежи своих достижений.

Таблицы результатов в «Дневнике школьника» и в «Рабочем журнале учителя» не должны полностью совпадать, за исключением результатов контрольных и диагностических работ.

*Как заполняются таблицы образовательных результатов?*

В таблицах отметки выставляются в графу того действия (умения), которое было основным в ходе решения конкретной задачи.

Отметки, по решению учителя и образовательного учреждения, могут быть в любых балльных системах (5-, 6-, 10-, 100-балльной), в виде знаков или слов-характеристик «норма», «хорошо» и т.п.).

Если, решая задачу, ученик демонстрировал несколько умений, то из них надо выбрать то, которое было ведущим, то есть без которого конечный результат, решение невозможно было бы получить.

*Пример*:

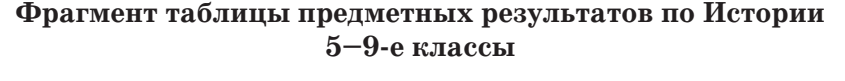

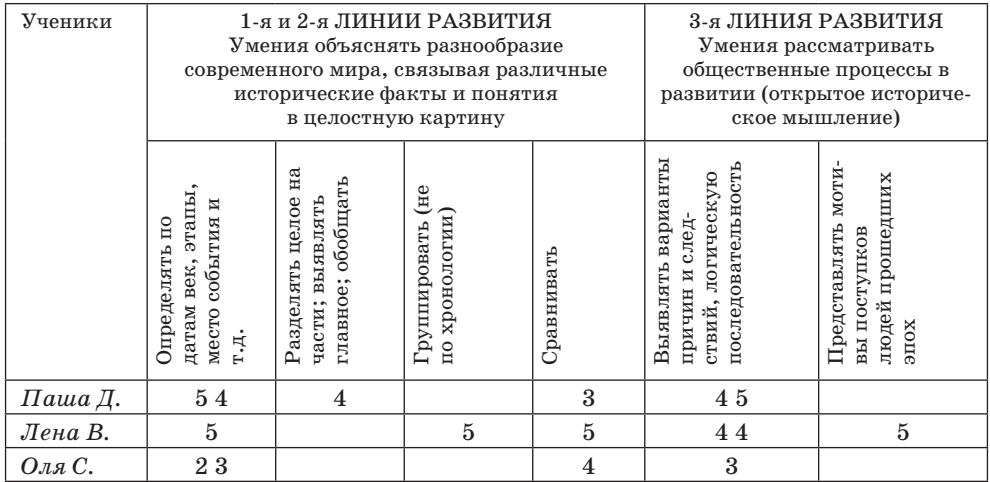

*Когда заполняются таблицы образовательных результатов?* 

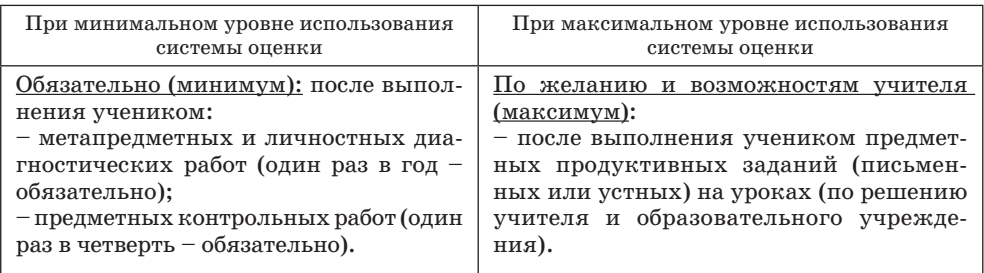

*Как пользоваться таблицами образовательных результатов при МИНИмальном уровне использования системы оценки?* 

*1. Как ставится отметка за контрольные работы в таблицы ПРЕДМЕТНЫХ результатов?*

*1-й шаг.* Перед проверкой контрольных работ учеников взять таблицу предметных результатов (в бумажном или электронном варианте «Рабочего журнала учителя») и отметить в ней в графе соответствующих умений номера заданий контрольной работы, проверяющих эти умения.

*Пример:*

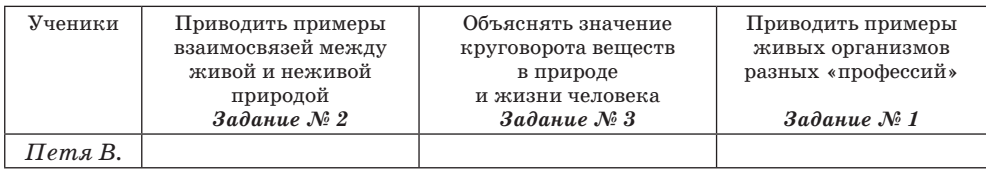

*2-й шаг.* Взять контрольную одного ученика, проверить первое задание, выставить отметку на полях работы рядом с заданием.

*3-й шаг.* Перенести эту отметку в таблицу результатов в колонку соответствующего умения (в бумажный или электронный вариант «Рабочего журнала учителя»).

*Пример:* 

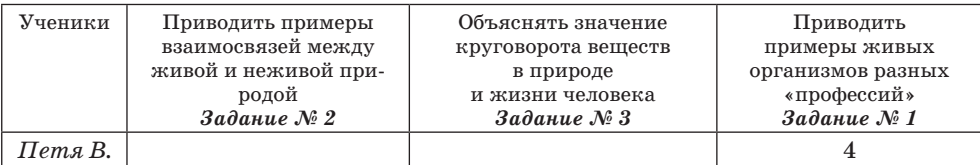

*4-й шаг.* Проверить второе задание, выставить отметку на полях работы и также перенести её в таблицу умений.

*Пример:* 

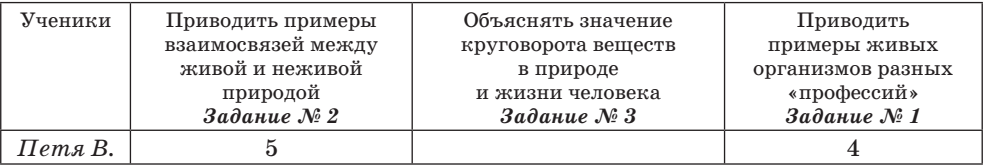

*5-й шаг.* Проверить работу ученика до конца, перенести отметки за каждое задание в соответствующие графы таблицы.

*6-й шаг.* Проверить работы всех учеников, перенося отметки за каждое задание в соответствующие графы.

## *2. Как анализировать таблицы ПРЕДМЕТНЫХ результатов?*

*1-й шаг.* Проанализировать таблицу по вертикали по классу в целом. Если это бумажный вариант «Рабочего журнала учителя» – сделать устный вывод о том, какие умения развиты хорошо, а какие требуют дальнейшего развития (при необходимости – письменный вывод). Если это электронный вариант «Рабочего журнала учителя» – прочитать автоматически составленную характеристику и, если надо, внести добавления.

#### *Пример:*

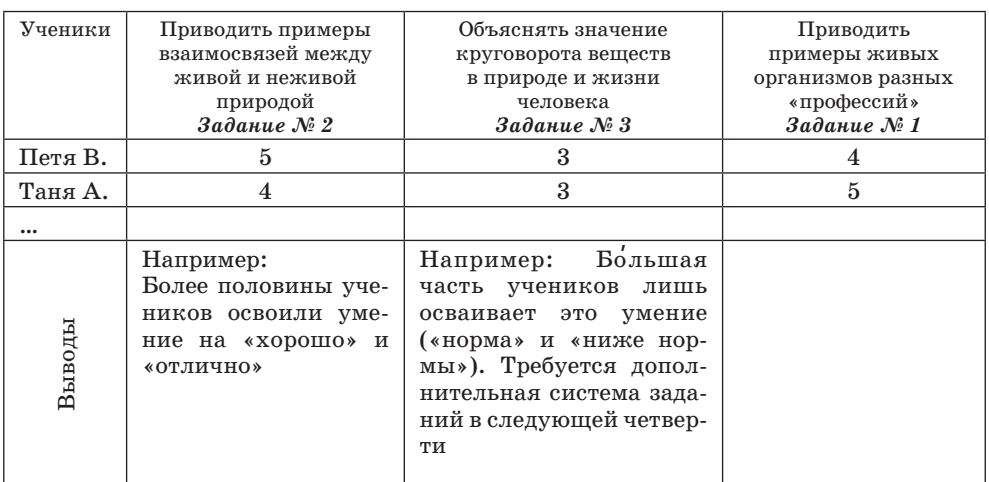

*2-й шаг.* Проанализировать таблицу по горизонтали (результаты каждого ученика). Если это бумажный вариант, сделать для себя устный вывод о необходимой помощи в развитии (в особых ситуациях – письменный вывод). Если это электронный вариант, прочитать автоматически составленную характеристику и, если надо, внести добавления.

## *Пример:*

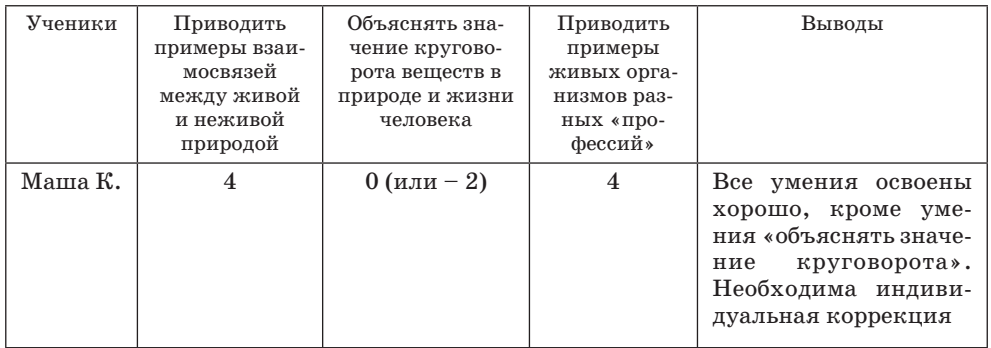

*3-й шаг.* Провести контрольную в следующей четверти и выставить отметки в те же колонки.

*4-й шаг.* Сравнить результаты по умениям, повторяющимся в разных контрольных. Если это бумажный вариант, сделать устный вывод о динамике развития – улучшении или ухудшении результатов класса или отдельных учеников. Если это электронный вариант, прочитать автоматически составленную характеристику сравнения и, если надо, внести добавления.

*5-й шаг.* Спланировать действия по улучшению результатов.

*3. Как переносить отметки за контрольные работы из таблиц предметных результатов в официальный журнал?* 

*1-й шаг. В таблицу результатов по предмету* (в своём «Рабочем журнале») учитель выставляет все необходимые отметки (например, только за все задания контрольной работы – один раз в четверть) в той шкале отметок, которую он выбрал (см. 6-е правило).

*Пример.* За контрольную работу у каждого ученика есть отметка за 1-е задание (колонка одного умения), за 2-е задание (колонка другого умения) и т.д.

*2-й шаг. В официальный журнал* учитель переносит отметки, необходимые для правильного оформления журнала (за проверочную работу, за текущие ответы).

*Пример.* В таблице результатов за контрольную у каждого ученика четыре отметки (по числу заданий-умений), а в официальный журнал выставляются:

– либо все эти отметки в графы дней, когда изучалась тема, по которой проводилась контрольная работа (если не возражает администрация ОУ);

– либо только одна отметка за контрольную в целом, выводимая как среднее арифметическое.

*4. Как научить учеников ИНОГДА пользоваться таблицами ПРЕДМЕТНЫХ И МЕТАПРЕДМЕТНЫХ результатов?*

*1-й шаг.* В конце четверти выделить время на уроке для анализа таблиц образовательных результатов в дневниках.

*2-й шаг.* Предложить ученикам прочитать первое умение в таблице результатов и устно привести примеры, когда и в каких заданиях им требовалось это умение.

*3-й шаг.* Попросить учеников: «Самостоятельно оцените, насколько вы этому научились – поставьте «+» или не ставьте «+». Или попросить учеников поставить себе отметку по принятой в классе шкале. Например: «5» (делаю это отлично, без ошибок), «4» (делаю это хорошо, иногда с ошибками) и т.д.

*4-й шаг.* Обсудить с учениками, на проверку каких умений были направлены задания контрольной работы. Показать, как поставить их номера в таблицы результатов в своих дневниках.

*5-й шаг.* Раздать ученикам контрольные работы (с выставленными отметками) и попросить их перенести отметки в соответствующие графы таблицы результатов в Дневниках. Примечание: в первый раз многим ученикам придётся помогать, дополнительно объяснять, что и куда надо поставить.

*6-й шаг.* Предложить каждому сравнить свою самооценку с результатами контрольной работы и сформулировать вывод: «Какие у меня достижения и что мне надо сделать лучше?».

*7-й шаг.* Выборочно попросить учеников озвучить свои выводы. Подчеркнуть: «Сейчас каждый из вас ставил перед собой цель, которую надо достичь в следующей четверти».

Точно так же можно работать с таблицами МЕТАПРЕДМЕТНЫХ и ЛИЧНОСТНЫХ результатов, только их рекомендуется оценивать по системе «зачёт»/«незачёт», «+»/отсутствие «+».

## Как работать с таблицами образовательных результатов при использовании МАКСИмального уровня системы оценки?

Данный вариант зависит только от желания учителя. Он получит реальную информацию о текущих результатах своих учеников, сможет работать над их улучшением, но всё это потребует от учителя заметных дополнительных затрат времени и сил.

1. Может ли учитель ставить большинство отметок не в официальный журнал, а в таблицы результатов своего «Рабочего журнала»?

1-й шаг. Учитель принимает решение о максимально полном использовании в своей работе таблиц результатов, что потребует изменения в заполнении официального журнала. На это он должен получить согласие администрации школы.

2-й шаг. По инициативе учителя и администрации на педагогическом совете школы документально (письменно) фиксируется решение.

Возможный типовой вариант решения:

«Учитель ... в классах ... использует технологию оценивания образовательных достижений (учебных успехов), одобренную Российской академией образования (п. 10. Заключения РАО о работе «Образовательной системы «Школа 2100» // Образовательная система «Школа 2100»: Сб. материалов. – М., 2006. – С. 9.). В соответствии с данной технологией в официальный классный журнал выставляются только итоговые отметки за четверть (триместр, полугодие). Текущие отметки выставляются в таблицы требований в «Рабочем журнале учителя». Данное решение принимается также на основании:

- пункта 3-го статьи 15-й Закона об образовании Российской Федерации: «Образовательное учреждение самостоятельно в выборе системы оценок, формы, порядка и периодичности промежуточной аттестации обучающихся;

- пункта ... Устава школы, который гласит...».

Возможный вариант формулировки из Устава: «В школе применяется общепринятая 5-балльная система оценивания, а также зачётная и другие». В данном случае слова «зачётная и другие» позволяют сделать законным использование в данном образовательном учреждении новой технологии оценивания.

Если формулировки Устава школы не дают такой возможности, а администрация школы хочет использовать новую технологию, необходимо решением педсовета внести изменения в Устав школы и утвердить их (например, во время аттестации, проводимой раз в 5 лет).

3-й шаг. Данное решение педагогического совета школы вместе с описанием технологии оценивания, «Рабочим журналом учителя» представить в Управление образования (Департамент) и получить документ об утверждении данных материалов так же, как утверждается учебный план образовательного учреждения.

4-й шаг. Все отметки в течение четверти учитель выставляет в таблицу требований, в свой «Рабочий журнал» (см. ниже алгоритм использования таблицы требований). В официальном журнале фиксируются только число, тема урока и отсутствующие ученики.

Возможно исключение: по требованию администрации в течение четверти могут выставляться в официальный журнал отметки за итоговые проверочные работы.

*2. Как действовать учителю, который хочет РЕГУЛЯРНО использовать таблицы ПРЕДМЕТНЫХ результатов?*

Регулярное использование на каждом уроке таблиц предметных результатов потребует от учителя нового специфического навыка быстро определять, какое именно программное умение демонстрируется учеником при решении каждой конкретной учебной задачи (задания); оперативно находить в таблице требований графу данного умения и выставлять ученику отметку именно за него. Чтобы овладеть этими педагогическими действиями, рекомендуется следующее.

*1-й шаг.* Начать использовать таблицу результатов только по одному предмету.

*2-й шаг.* Сначала выставлять в таблицу требований отметки **только за письменные работы** (задания в рабочих тетрадях, задания в проверочных работах), что можно делать в спокойной обстановке после урока. Постепенно привыкнуть определять по формулировке задания умение и находить его в таблице требований. При этом:

– отметки за задания проверочных работ, обязательные для всех, обводить в кружок;

– отметки за прочие текущие задания, не обязательные для всех, ставить, не обводя в кружок.

*3-й шаг.* Перейти к выставлению в таблицу требований отметок за устные ответы детей на уроках.

– При составлении конспекта урока выбрать наиболее важные задания, которые будут даны детям на уроке.

– Заранее определить, какое главное умение демонстрирует выполнение каждого из этих заданий, и пометить это в конспекте.

– На уроке, давая очередное задание, учитель уже будет точно знать, на развитие какого умения задание направлено, сможет быстро найти умение в таблице требований.

*4-й шаг.* Использовать данные таблицы требований в общении с учениками и их родителями. Проговаривать самим и учить детей самостоятельно определять:

– какие типы заданий уже научился выполнять конкретный ученик и какими он, соответственно, уже овладел программными требованиями;

– какие умения (программные требования) он пока не сумел продемонстрировать, над чем ему ещё предстоит работать.

*5-й шаг.* Когда темы четверти (полугодия, триместра) будут изучены, по таблице требований определяется (проговаривается) итоговая оценка и высчитывается итоговая отметка (см. 7-е правило). Таким образом, заполненный лист таблицы требований по теме (группе тем, модулю), изученной в этой четверти (триместре), закрывается.

*6-й шаг.* Итоговые отметки за четверть при необходимости выставляются в официальный классный журнал. Если в таблице требований использовалась не 5-баллльная шкала, отметки (если не было специального решения педагогического совета школы) переводятся в традиционную шкалу.

*7-й шаг.* Аналогично проводится работа по теме следующей четверти: используется новый, чистый лист таблицы требований. По итогам учебного года у учителя в его «Рабочем журнале» и у ученика в «Дневнике» окажется несколько таблиц требований – по числу четвертей (триместров или полугодий). Общий взгляд на текущие и итоговые отметки позволит сделать вывод о динамике и обученности каждого ученика.

*8-й шаг.* Когда учитель освоит использование таблицы требований на одном предмете, можно начинать использовать её на других предметах. Если учитель готов, ощущает в этом необходимость, он может одновременно осваивать таблицы по нескольким предметам.

*3. Как обучить учеников РЕГУЛЯРНО использовать таблицы ПРЕДМЕТНЫХ результатов?*

*1-й шаг.* В алгоритм самооценки добавляется вопрос: «Какое умение отрабатывалось при выполнении этого задания?» или «Чему учились при выполнении данного задания?».

*2-й шаг.* Учитель предлагает ученику: «Найди данное умение в дневнике, в таблице результатов».

*3-й шаг.* Учитель предлагает ученику выставить свою отметку в нужную графу таблицы результатов.

*4-й шаг.* Учитель одновременно выставляет отметку в свою таблицу результатов, проговаривая это: «Я выставляю отметку в свой «Рабочий журнал» – в таблицу результатов».

*Может ли использоваться таблица результатов при оценке проекта?*

Если оценивать проект, как комплексную задачу, требующую проявить сразу несколько групп метапредметных и личностных результатов, то для этого может быть использована таблица оценки результатов проекта. Ниже представлен один из ее возможных вариантов, который может и должен уточняться и корректироваться при его практическом использовании.

# **ПРИМЕРНЫЙ ВАРИАНТ**

## **Таблица оценки результатов ПРОЕКТА ученика основной школы**

*Что включается в таблицу?* Действия-умения, которые могут быть продемонстрированы (далеко не все должны быть продемонстрированы в обязательном порядке).

*Когда заполняется таблица?* Во время презентации проекта.

*Кем заполняется?* Минимум – двумя педагогами, максимум – каждым присутствующим на презентации.

*На основании чего заполняется?*

– По презентации автора проекта (и его защиты своего проекта при ответе на вопросы);

– по материалам самого проекта, с которыми могут ознакомиться все присутствующие на презентации;

– на основании устного выступления-отзыва педагога-руководителя о ходе работы над проектом (при необходимости с комментариями автора проекта).

*Как фиксируются результаты в таблице?* Плюсами или минусами напротив продемонстрированных или не продемонстрированных действий (умений).

*Как интерпретируются результаты?* 

а) Количественно – может быть вычислен рейтинг (число) успешно продемонстрированных результатов по каждой группе умений;

б) качественно – разные действия-умения могут быть соотнесены с разными уровнями успешности: необходимый – повышенный – мак-

# симальный. (Подробнее – см. дальше, а также в правиле  $\mathbb{N}\!\mathop{\vphantom {d}^\circ}$ 6 «Уровни успешности».)

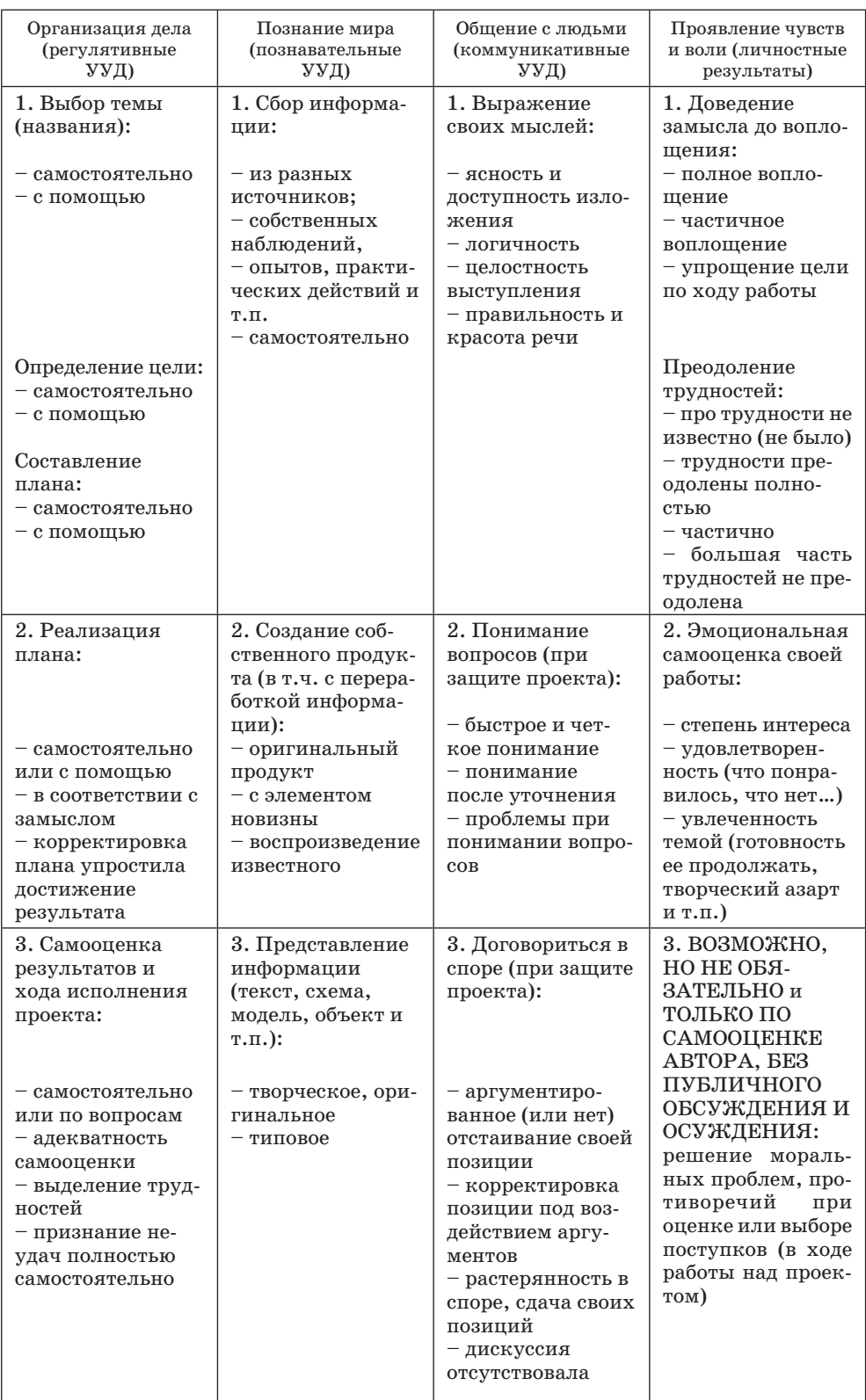

# Возможный вариант ТАБЛИЦЫ ОЦЕНКИ РЕЗУЛЬТАТОВ ПРОЕКТА по уровням успешности

Продвижение по указанным ниже уровням - это индивидуальная образовательная траектория ученика. Она зависит от времени, когда ученик начал осваивать проектную деятельность, частотности его участия в проектах, организации педагогом обучения осуществлению проектов и общего процесса развития универсальных учебных действий. Категорически запрещается требовать от учеников того уровня, которому их до этого не обучали! Перед началом работы с детьми педагогу необходимо продиагностировать (наблюдением, даигностической работой, пробным мини-проектом) их реальный, а не «паспортный» уровень. Если, например, в 8-м классе дети реально владеют действиями-умениями только уровня 3-4-го класса, то вне зависимости от причин этого явления начинать работу с ними надо именно с этого уровня, целенаправленное развивая у них умения следующей ступени (5-6-й кл.) и только при ее достижении повышая планку требований дальше.

Тем не менее при всей условности выделяемых ступеней-уровней они служат ориентирами для определения успешности ученика на фоне общих требований ФГОС.

Возрастная ступень, на которой учится ребенок (например, 5-6-й кл.), условно определяет для него «необходимый уровень», то есть те действия, которые ему привычны, так как его им обучали уже миниму пару лет (если входная диагностика не выявляет иного). Осуществление этих действий оценивается как «хорошо, но не отлично» для уровня 5-6-го класса (в нашем примере). Это соответствует «четверке» по традиционной пятибалльной системе (подробнее см. правило № 6 «Уровни успешности»).

Последующая возрастная ступень (в нашем примере -  $7-9$ -й кл.) становится для ученика «повышенным уровнем», требующим действий в непривычной ситуации, так как этим действиям в данном возрасте он еще только учится. Осуществление этих действий оценивается как «отлично», так как отличается от того, что требуется ото всех в данном возрасте. Это соответствует «пятерке» по традиционной пятибалльной системе.

Следующая возрастная ступень соответственно является «максимальным уровнем», требующим действий, которые для данного возраста могут считаться «сверхвозможностями» и поэтому оцениваемых как «превосходно» (по устаревшей пятибалльной шкале может быть выражено только двумя «пятерками»).

При чтении таблицы нетрудно будет заметить, что уровень 7-9-го класса и особенно 10-11-го для существующей ситуации в сегодняшней массовой школе является «недостижимо сверхвозможным». В современных российских условиях далеко не каждый студентвыпускник соответвует этим требованиям. Это падение качества образования нельзя выправить одномоментно, но двигаться в этом направлении можно, только ставя перед собой правильные цели и шаг за шагом двигаясь к их достижению.

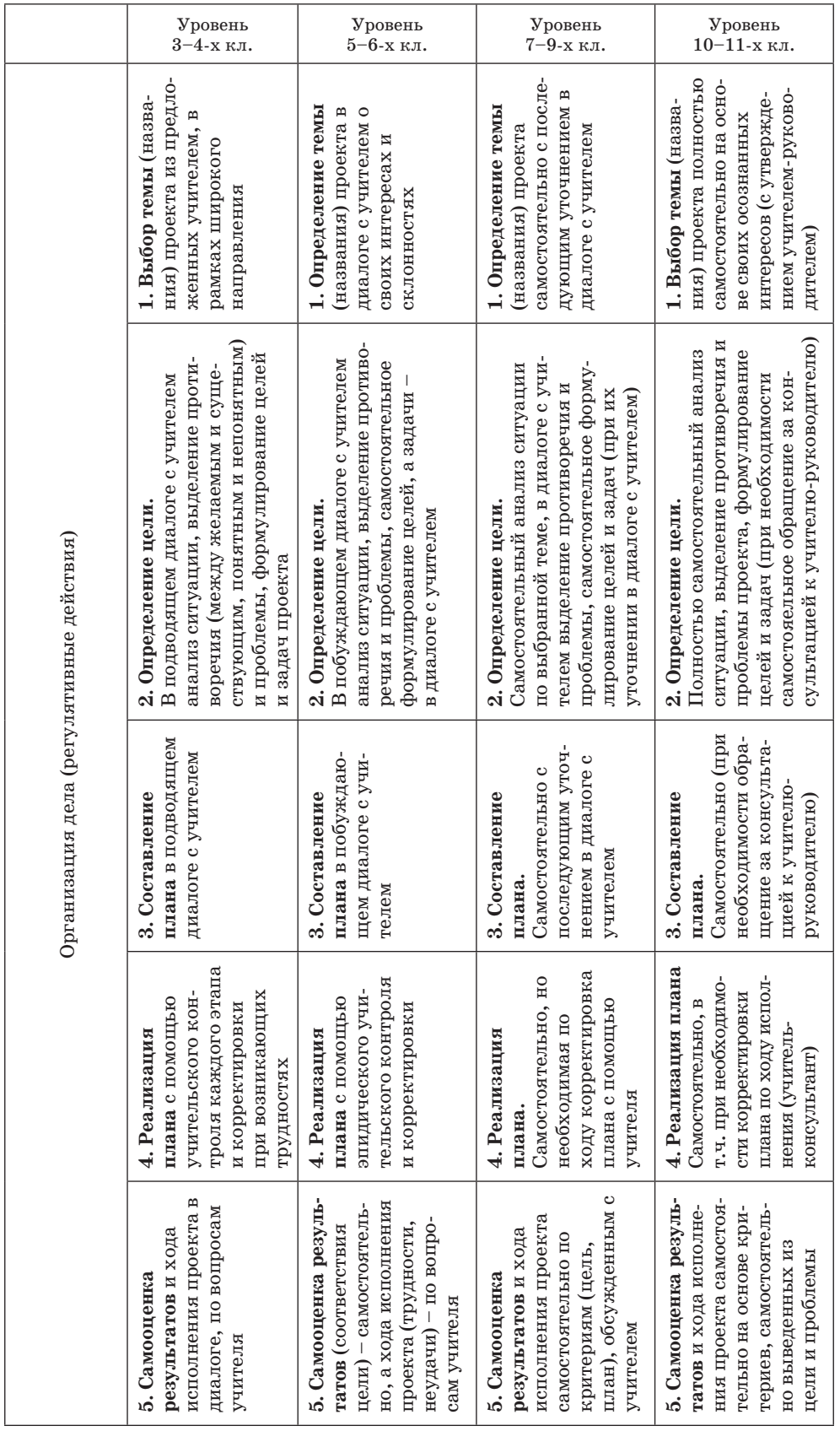

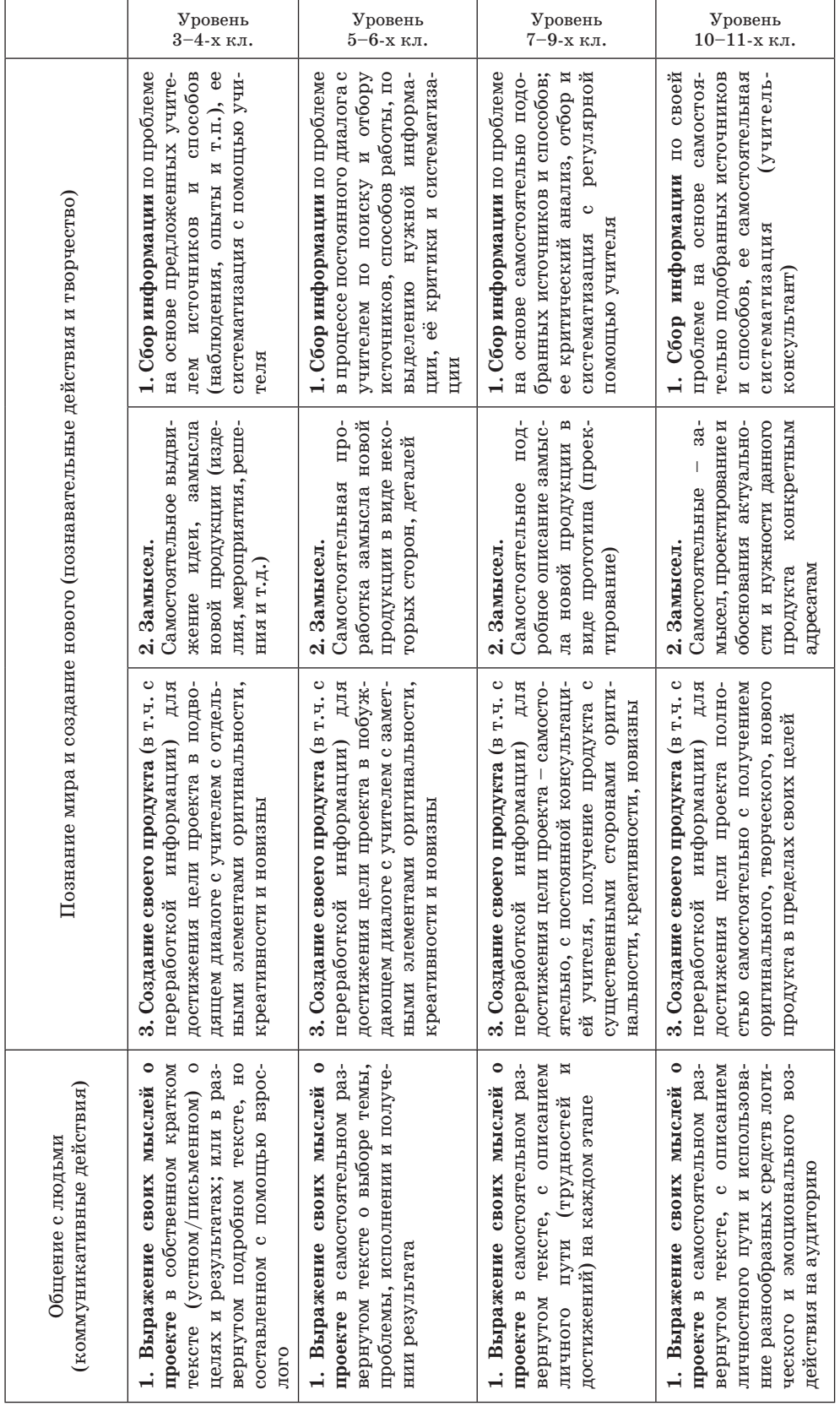

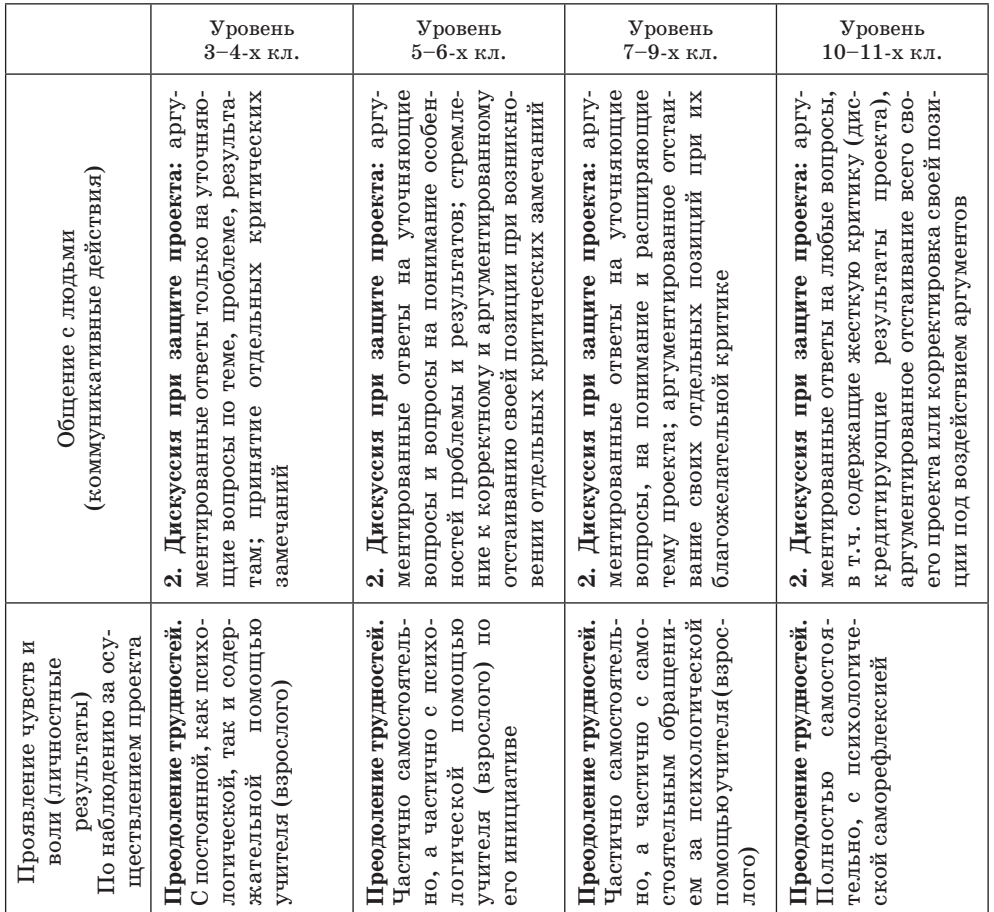

# *4-е правило, часть 2: «Портфель достижений».*

# *Что такое «Портфель достижений»?*

«Портфель достижений» – это собрание работ и результатов, которые показывают усилия, прогресс и достижения ученика в разных областях (учёба, творчество, общение, здоровье, полезный людям труд и т.д.), а также самоанализ учеником своих текущих достижений и недостатков, позволяющих самому определять цели своего дальнейшего развития.

# *Зачем нужен «Портфель достижений»?*

«Портфель достижений» позволяет решить целый ряд задач:

– сохранять *результаты* ВСЕХ достижений ученика – учебных и внеучебных – за все четыре года начальной школы. В течение года схожую задачу решают таблицы результатов и «Дневник школьника», а «Портфель достижений» может собирать и накапливать её;

– сохранить информацию *о процессе решения* задач учеником, о динамике его достижений и ошибок, которые не в состоянии отобразить таблицы результатов и тем более официальный журнал, где отметки сохраняют информацию только о конечном результате решения;

– развивать у ученика умение учиться: самостоятельно обдумывать мотивы своих действий, ставить цель, планировать и организовывать её достижение, самостоятельно оценивать результат;

– подтверждать эффективность труда учителя при его аттестации, когда материалы «Портфеля достижений» могут пройти внешнюю оценку, фиксирующую прогресс ученика через сравнение исходных и конечных результатов.

#### *В каком виде может существовать «Портфель достижений»?*

Поскольку материалы «Портфеля достижений» официально признаются значимыми для итоговой оценки ученика, то до перехода на электронный документооборот основным видом «Портфеля достижений» должна быть папка с файлами, хранящая материалы на бумаге и на электронных носителях (диски, флешки).

Одновременно «Портфель достижений» может существовать и в электронном виде. В него автоматически могут поступать данные из электронных таблиц результатов и из электронного дневника. Его свободно может пополнять ученик и время от времени (не реже раза в год) его материалы могут копироваться и переноситься в папку – официальный «Портфель достижений».

#### *Кто и когда пополняет «Портфель достижений»?*

Ученик в любой момент может поместить в любой раздел любой материал о своих успехах: рисунки, грамоты, фото выступлений, листы выполненных заданий, награды и т.п.

#### *Какие разделы могут быть в «Портфеле достижений»?*

1. «Кто я и чего хочу». Этот раздел содержит личностную рефлексию ученика, в том числе и по материалам самого «Портфеля», это часть его личностных результатов.

2. «Чему я научился на ВСЕХ предметах»: работа с информацией, общение с людьми, организация своих дел, выбор и оценка поступков. Этот раздел отражает личностные и метапредметные результаты – универсальные учебные действия: регулятивные, познавательные, коммуникативные.

3. «Чему я научился на РАЗНЫХ предметах». Этот раздел представляет предметные результаты ученика.

4. «Достижения ВНЕ учёбы». Этот раздел прежде всего отражает личностные результаты ученика.

5. «Правила ведения «Портфеля достижений» и оценки его материалов». Этот раздел нужен для определения итоговой оценки, и его основу может составить данный текст из описания системы оценки результатов ФГОС в ОС «Школа 2100».

*Есть ли специфика применения уровней успешности в Русском языке и Математике, так как многолетняя традиция требует там «отличной» оценки за правильно выполненное типовое задание (что больше похоже на необходимый, а не повышенный уровень)?*

1. Оценивание навыков отличается от оценивания умений. При формировании навыков целью является их автоматизация, что обеспечивается стандартными заданиями. По предметам, где навыки играют важную роль (прежде всего Русский язык и Математика), оценивание по двум основным уровням (необходимый и повышенный) выглядит особым образом.

Навыки невозможно отдельно проверить через нестандартные задачи (например, многие орфографические умения или вычислительные

навыки). Задания на выбор написания, например, являются заданиями, которые выполнялись много раз, и по этому признаку они являются заданиями необходимого уровня. Однако их полностью правильное выполнение рекомендуется рассматривать как повышенный уровень, чтобы не ущемлять интересы ученика, который иначе лишается возможности получить за такие задания оценку выше «хорошо» («4»).

2. Если ученик проболел, изучил материал самостоятельно и верно выполнил задание необходимого уровня, рекомендуется оценить его как задание программного уровня.

3. Если материал не пройден до конца в силу объективных причин, а проверочная работа должна быть проведена по плану, то для учеников, которые верно выполнили задание по неизученному материалу, уровень также сдвигается на один в сторону увеличения.

Необходимо поощрять учеников, стремящихся выполнять задания на максимальном уровне, поддерживать их авторитет, не допускать неоправданной критики в их адрес со стороны других учеников.

#### 7-е правило: «Итоговая оценка и итоговая отметка».

Как определить итоговый результат?

Предметные четвертные оценки/отметки определяются по таблицам предметных результатов (среднее арифметическое баллов).

Итоговая оценка за ступень основной школы - это словесная характеристика всех достижений ученика, определяемая на основе итоговой диагностики предметных и метапредметных результатов. Основными формами такой диагностики могут быть:

- итоговые контрольные работы по предметам;

- итоговые диагностические письменные работы по группам метапредметных результатов;

- защита одного предметного или надпредметного проекта, который является комплексной проверкой всех групп результатов ФГОС.

Помимо этого итоговая оценка может учитывать иные результаты, накопленные, например, в «Портфеле достижений» ученика.

## Как определить четвертные оценки и отметки по предмету? Четвертная ОЦЕНКА:

- выражается в словесной (истной) характеристике уровня развития ученика: какие предметные действия и на каком уровне он смог продемонстрировать в ходе решения задач по темам данной четверти;

- главное внимание при этом уделяется сравнению с уровнем самого ученика на предыдущих этапах, подчёркивается продвижение и выделяются действия, развитие которых необходимо продолжить в будущем;

- оценку-характеристику на каждого ученика в конце четверти УЧИТЕЛЬ ЗАПИСЫВАТЬ НЕ ДОЛЖЕН! Иначе это приведёт к перегрузкам и снижению эффективности учительского труда. Четвертная оценка-характеристика может быть сделана при необходимости в любой момент на основе отметок ученика за различные умения в таблице результатов (или выдаваться автоматически, если таблицы результатов ведутся в электронном виде).

Пример четвертной оценки-характеристики:

«За четверть (год) ученик  $\sqrt{(\Phi H) \pm \Phi}$  продемонстрировал владение всеми требуемыми умениями по предмету (некоторыми - какими именно). Из них на необходимом уровне частично - \_\_, полностью - \_\_\_, на программном уровне - частично  $-$  , полностью - , на максимальном уровне - . Особые успехи были отмечены по линии развития (несколько раз демонстрировал максимальный уровень). Наибольшие затруднения вызывали задания, связанные с умением при пользу.

#### Четвертная ОТМЕТКА:

- высчитывается как среднее арифметическое, так как это единственное объективное и понятное ученику правило, только при этом условии ученик может контролировать действия учителя и самостоятельно заранее прогнозировать свою четвертную отметку;

– для определения среднего балла должны учитываться отметки за все темы, изученные в данной четверти: текущие отметки, выставленные с согласия ученика, обязательные отметки за задания проверочных и контрольных работ с учётом их пересдачи;

- среднее арифметическое высчитывается по отметкам, выставленным либо в официальный журнал (при минимальном варианте использования системы оценивания), либо в таблицу результатов, если учитель выставляет туда все отметки - и за контрольные работы, и за текущие ответы.

Могут ли ученики сами определять свои четвертные отметки?

Наиболее эффективно в конце четверти дать возможность каждому ученику самому высчитать свою четвертную отметку. Для этого необходимо, чтобы у него был перечень всех текущих отметок. Например, таблицы результатов в «Дневнике» (если они ведутся регулярно), или выписка/распечатка таблицы результатов, или сведения классного журнала.

1-й шаг. За неделю до выставления итоговых отметок учитель предлагает ученикам самостоятельно подсчитать итоговую отметку либо по своим дневникам, если там выставлялись отметки, либо по таблице требований учителя.

2-й шаг. Учитель задаёт вопрос: «Всех ли устраивает та итоговая отметка, которая у вас сейчас получается?»

3-й шаг. Ученики, недовольные своим результатом, договариваются с учителем о сроках пересдачи своих худших результатов контрольной работы, чтобы улучшить свой средний балл. Если у ученика все задания контрольной работы успешно выполнены на необходимом уровне, он может выбрать задания повышенного уровня.

4-й шаг. После пересдачи учитель высчитывает средний балл и объявляет ученикам окончательные четвертные отметки.

5-й шаг. Эта отметка переносится в классный журнал.